## **Università degli Studi di Milano**

## **Laurea in Sicurezza dei sistemi e delle reti informatiche**

## Esercizi di conversione di base

**STEFANO FERRARI**

**Fondamenti di informatica per la sicurezza**

Corso di Fondamenti di informatica per la sicurezza Stefano Ferrari

# Indice

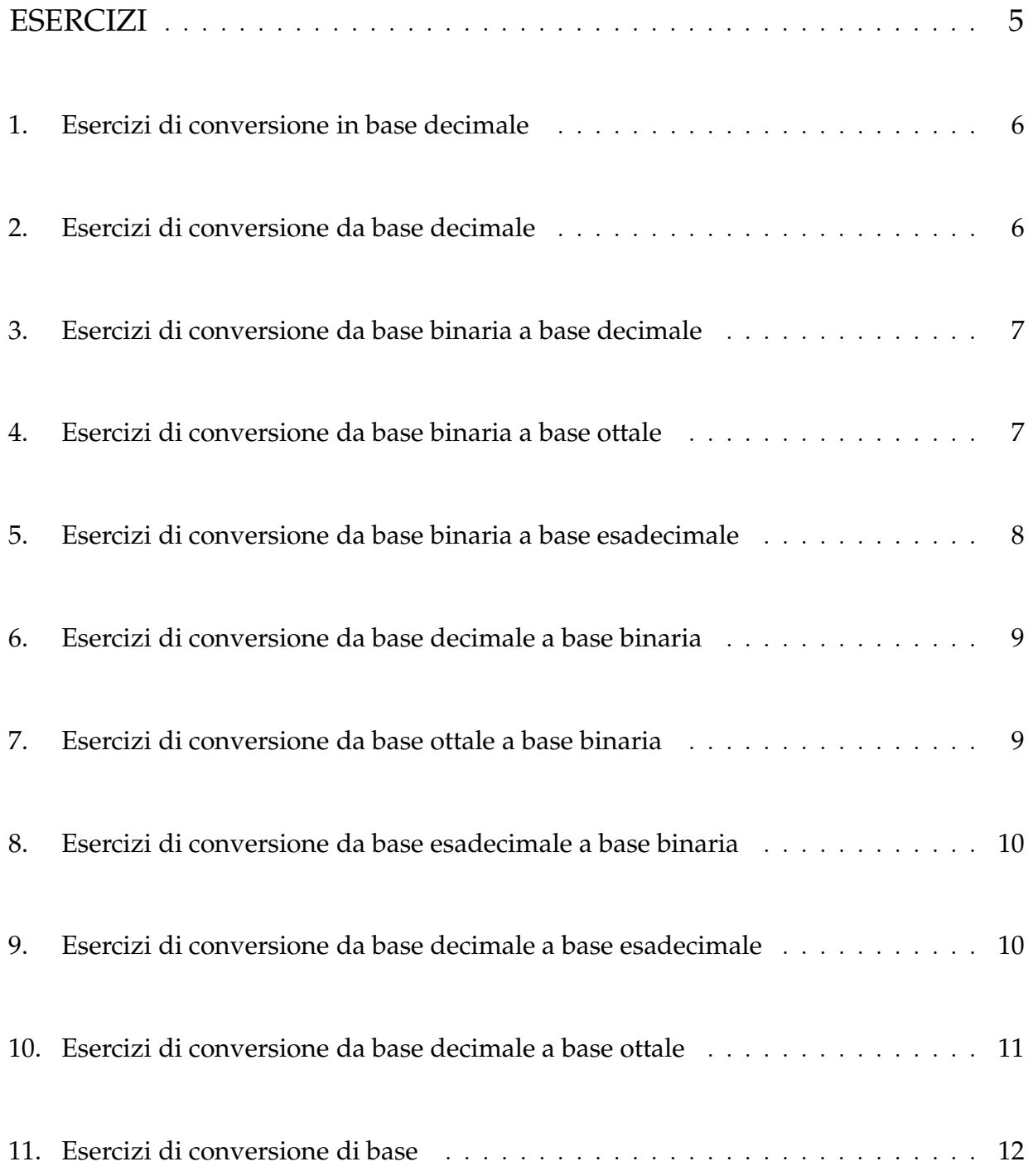

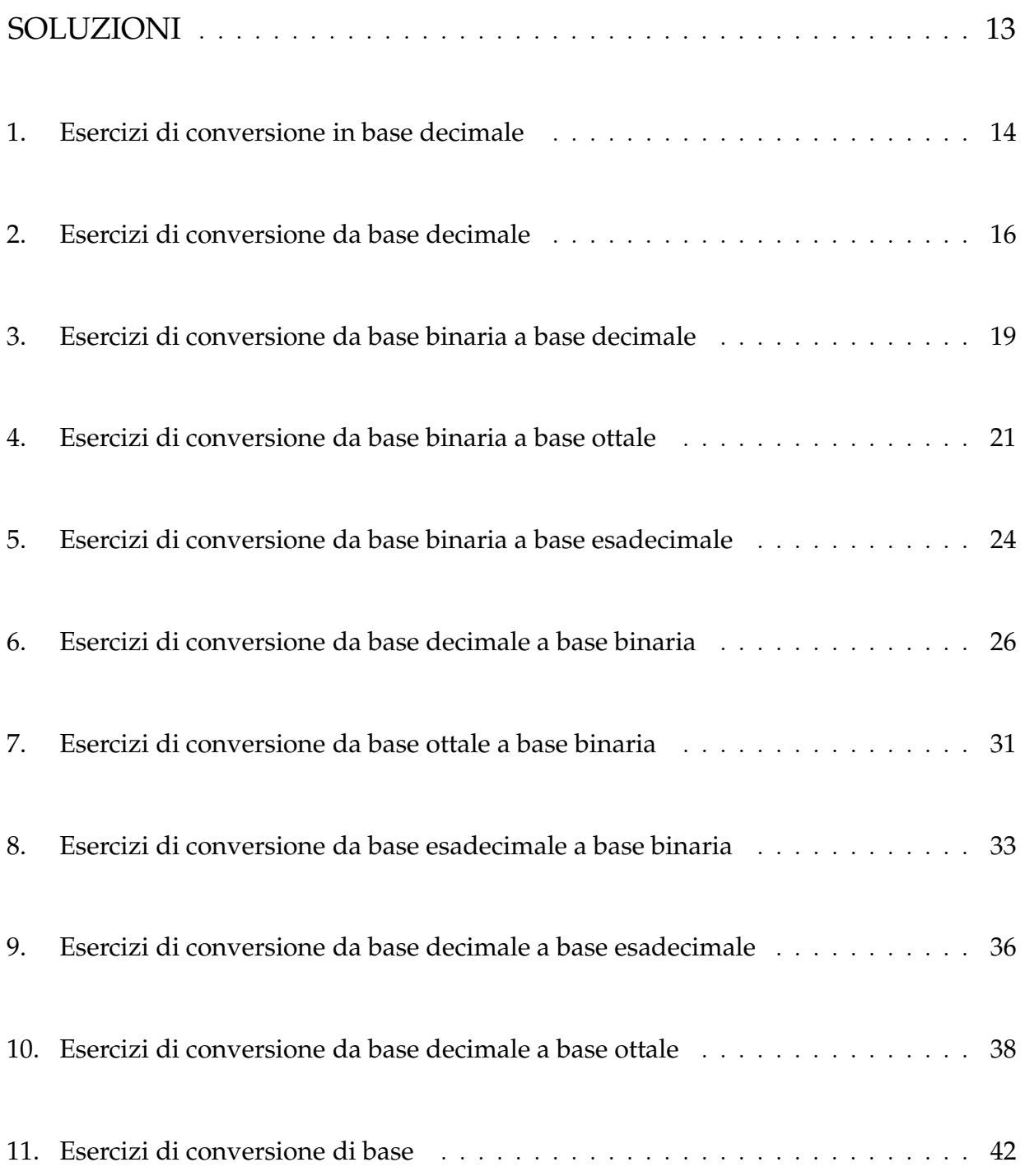

## Esercizi

### 1. Esercizi di conversione in base decimale

Convertire in notazione decimale i seguenti numeri, calcolando l'opportuno numerale x:

1. 
$$
(11210)_5 = (x)_{10}
$$
 [805] 16.  $(41C)_{14} = (x)_{10}$  [810]  
\n2.  $(147)_{12} = (x)_{10}$  [199] 17.  $(1100110011)_2 = (x)_{10}$  [819]  
\n3.  $(12B)_{18} = (x)_{10}$  [371] 18.  $(420)_5 = (x)_{10}$  [110]  
\n4.  $(1670)_8 = (x)_{10}$  [952] 19.  $(1C9)_{15} = (x)_{10}$  [414]  
\n5.  $(212)_{11} = (x)_{10}$  [255] 20.  $(2CA)_{16} = (x)_{10}$  [714]  
\n6.  $(638)_{12} = (x)_{10}$  [908] 21.  $(1100110010)_2 = (x)_{10}$  [818]  
\n7.  $(120)_4 = (x)_{10}$  [908] 21.  $(1100110010)_2 = (x)_{10}$  [818]  
\n8.  $(1110001011)_2 = (x)_{10}$  [907] 23.  $(21322)_4 = (x)_{10}$  [634]  
\n9.  $(I8)_{19} = (x)_{10}$  [350] 24.  $(1010000111)_2 = (x)_{10}$  [634]  
\n10.  $(654)_8 = (x)_{10}$  [428] 25.  $(3033)_4 = (x)_{10}$  [163]  
\n11.  $(3D4)_{16} = (x)_{10}$  [980] 26.  $(201)_9 = (x)_{10}$  [163]  
\n12.  $(351)_7 = (x)_{10}$  [183] 27.  $(11120)_4 = (x)_{10}$  [344]  
\n13.  $(1DE)_{15} = (x)_{10}$  [434] 28. 

### 2. Esercizi di conversione da base decimale

Convertire in notazione posizionale nella base indicata i seguenti numeri decimali, calcolando l'opportuno numerale x:

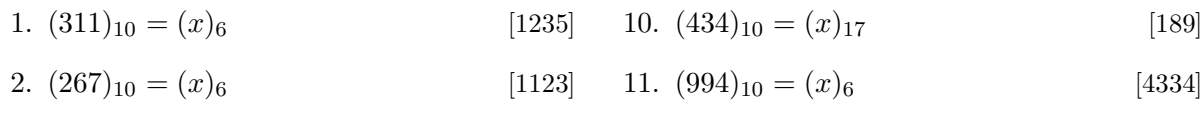

3. 
$$
(223)_{10} = (x)_2
$$
 [11011111] 12.  $(195)_{10} = (x)_6$  [523]

4. 
$$
(404)_{10} = (x)_9
$$
 [488] 13.  $(105)_{10} = (x)_{12}$  [89]

5. 
$$
(197)_{10} = (x)_{16}
$$
 [C5] 14.  $(812)_{10} = (x)_{9}$  [1102]

6. 
$$
(584)_{10} = (x)_{11}
$$
 [491] 15.  $(373)_{10} = (x)_{9}$  [454]

7. 
$$
(233)_{10} = (x)_2
$$
 [11101001] 16.  $(185)_{10} = (x)_{14}$  [D3]

8. 
$$
(519)_{10} = (x)_5
$$
 [4034] 17.  $(139)_{10} = (x)_6$  [351]

$$
9. (331)10 = (x)5 [2311] 18. (760)10 = (x)5 [11020]
$$

Esercizi di conversione di base Pagina 6 di 46

- 19.  $(766)_{10} = (x)_{11}$  [637] 25.  $(497)_{10} = (x)_{15}$  [232]
- 20.  $(189)_{10} = (x)_{17}$  [B2] 26.  $(588)_{10} = (x)_{19}$  [1BI]
- 21.  $(718)_{10} = (x)_{18}$  [23G] 27.  $(757)_{10} = (x)_3$  [1001001]
- 22.  $(914)_{10} = (x)_{19}$  [2A2] 28.  $(601)_{10} = (x)_{13}$  [373]
- 23.  $(677)_{10} = (x)_{18}$  [21B] 29.  $(198)_{10} = (x)_5$  [1243]
- 24.  $(255)_{10} = (x)_{7}$  [513] 30.  $(759)_{10} = (x)_{8}$  [1367]

### 3. Esercizi di conversione da base binaria a base decimale

Convertire in notazione decimale i seguenti numeri, calcolando l'opportuno numerale x:

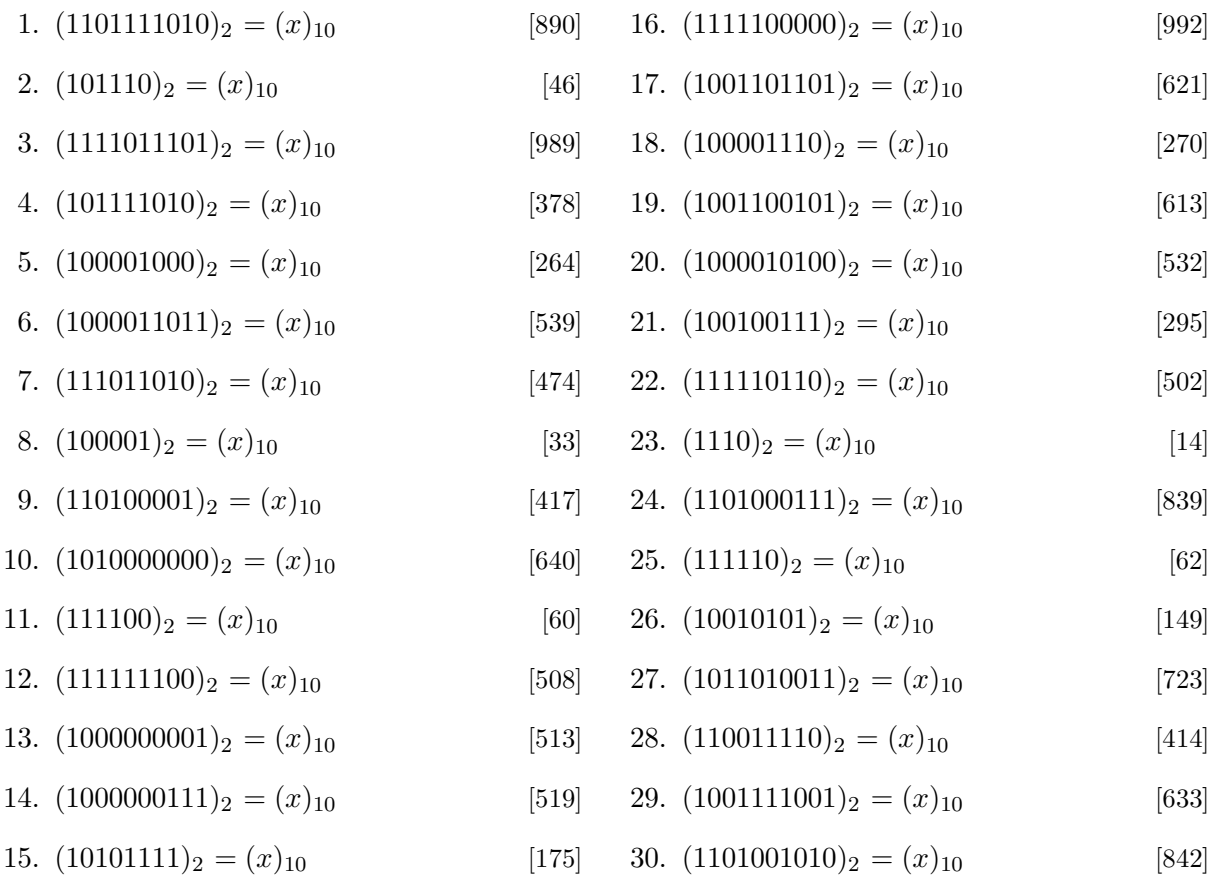

### 4. Esercizi di conversione da base binaria a base ottale

Convertire in notazione decimale i seguenti numeri, calcolando l'opportuno numerale x:

- 1.  $(101010011)_2 = (x)_8$  [523] 4.  $(1010100100)_2 = (x)_8$  [1244]
- 2.  $(1101011100)_2 = (x)_8$  [1534] 5.  $(110101100)_2 = (x)_8$  [654]
- 3.  $(100011000)_2 = (x)_8$  [430] 6.  $(101110)_2 = (x)_8$  [56]

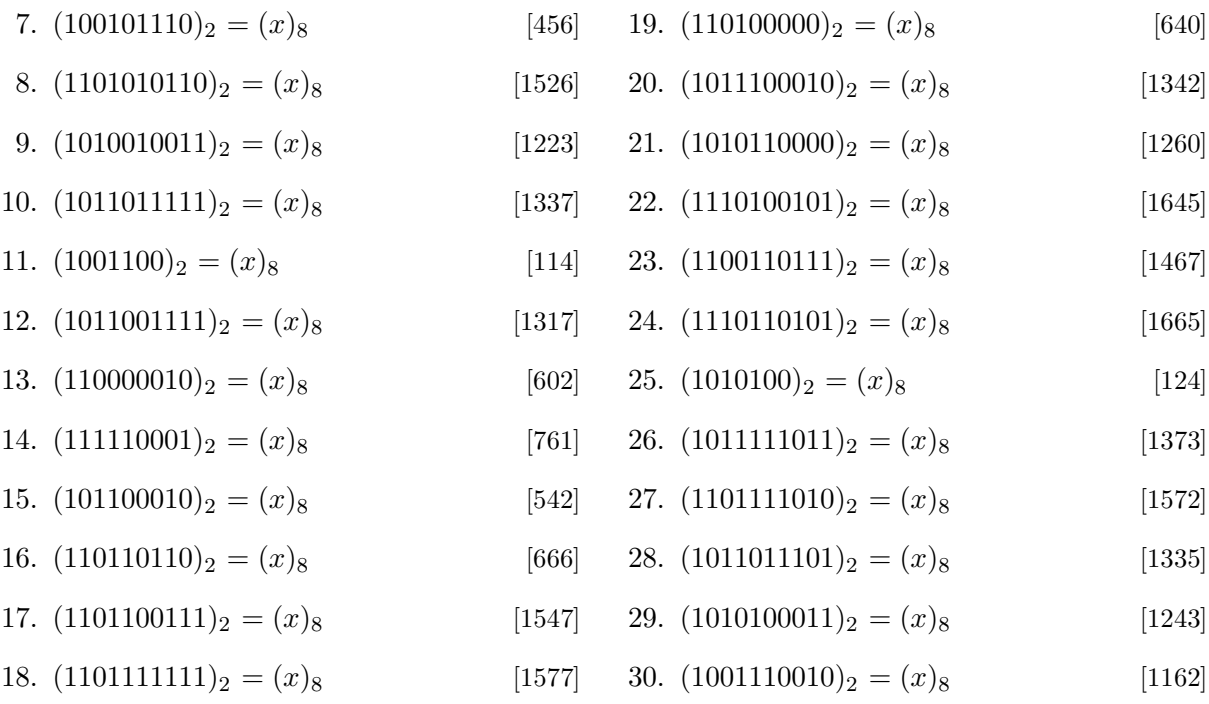

### 5. Esercizi di conversione da base binaria a base esadecimale

Convertire in notazione decimale i seguenti numeri, calcolando l'opportuno numerale x:

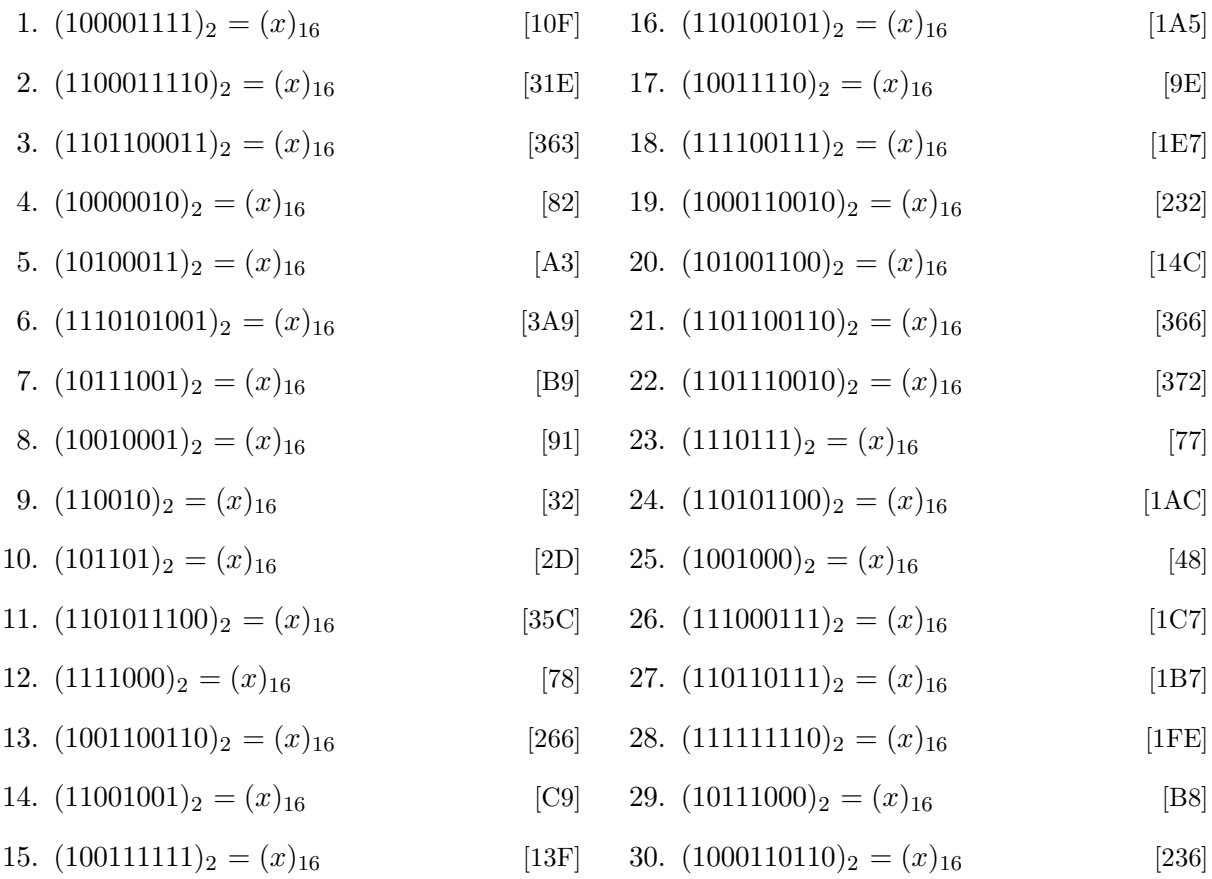

### 6. Esercizi di conversione da base decimale a base binaria

Convertire in notazione decimale i seguenti numeri, calcolando l'opportuno numerale x:

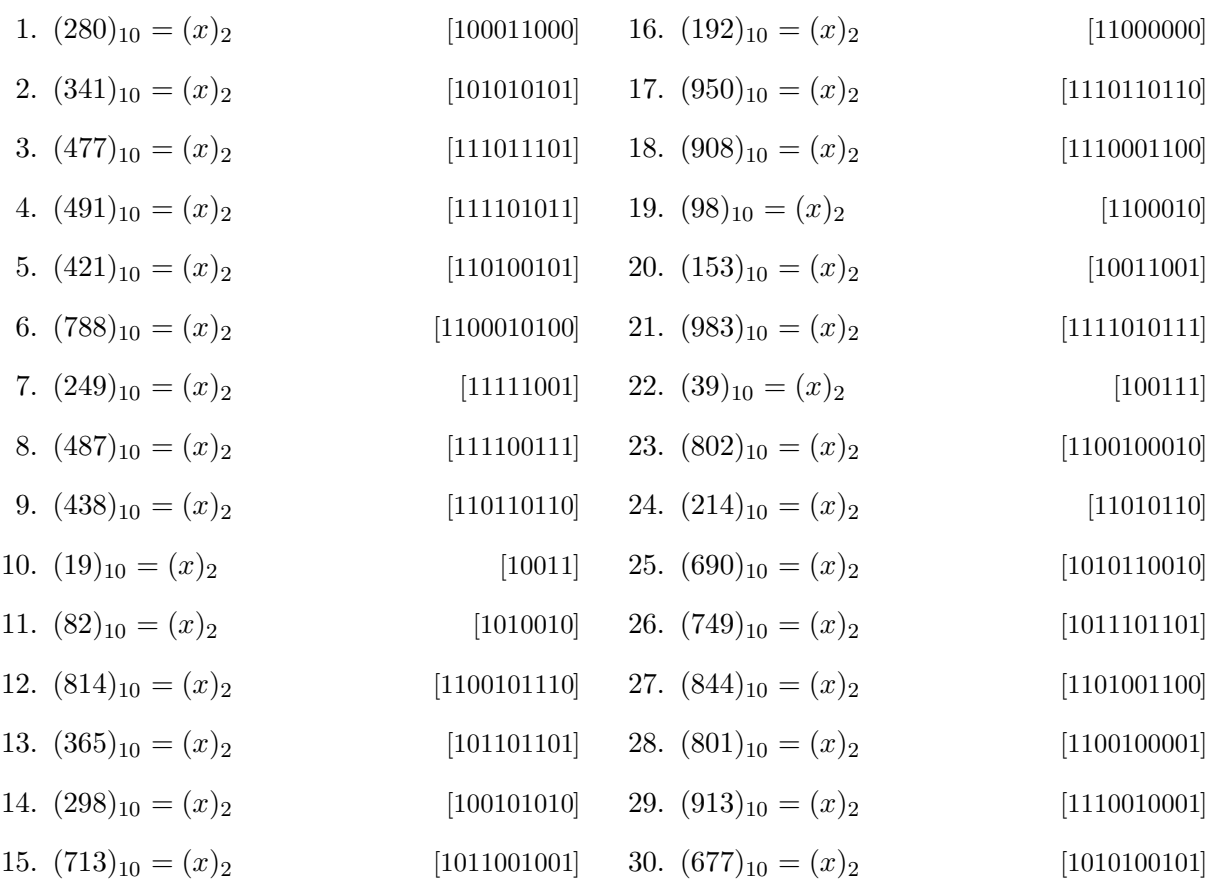

### 7. Esercizi di conversione da base ottale a base binaria

Convertire in notazione decimale i seguenti numeri, calcolando l'opportuno numerale x:

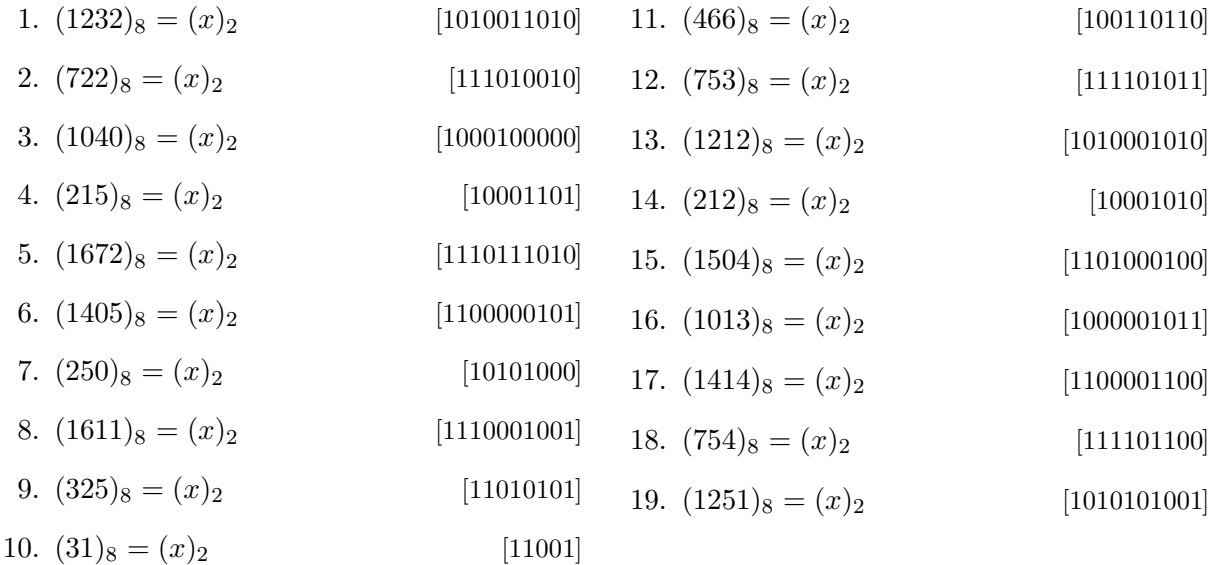

Esercizi di conversione di base Pagina 9 di 46

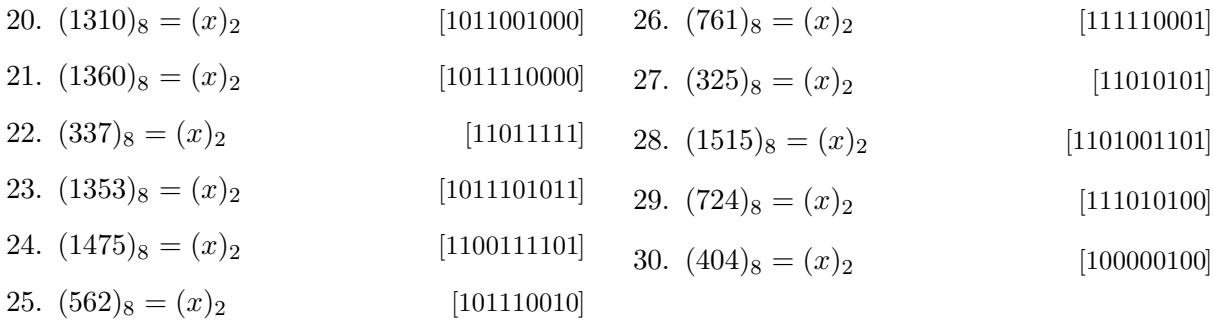

### 8. Esercizi di conversione da base esadecimale a base binaria

Convertire in notazione decimale i seguenti numeri, calcolando l'opportuno numerale x:

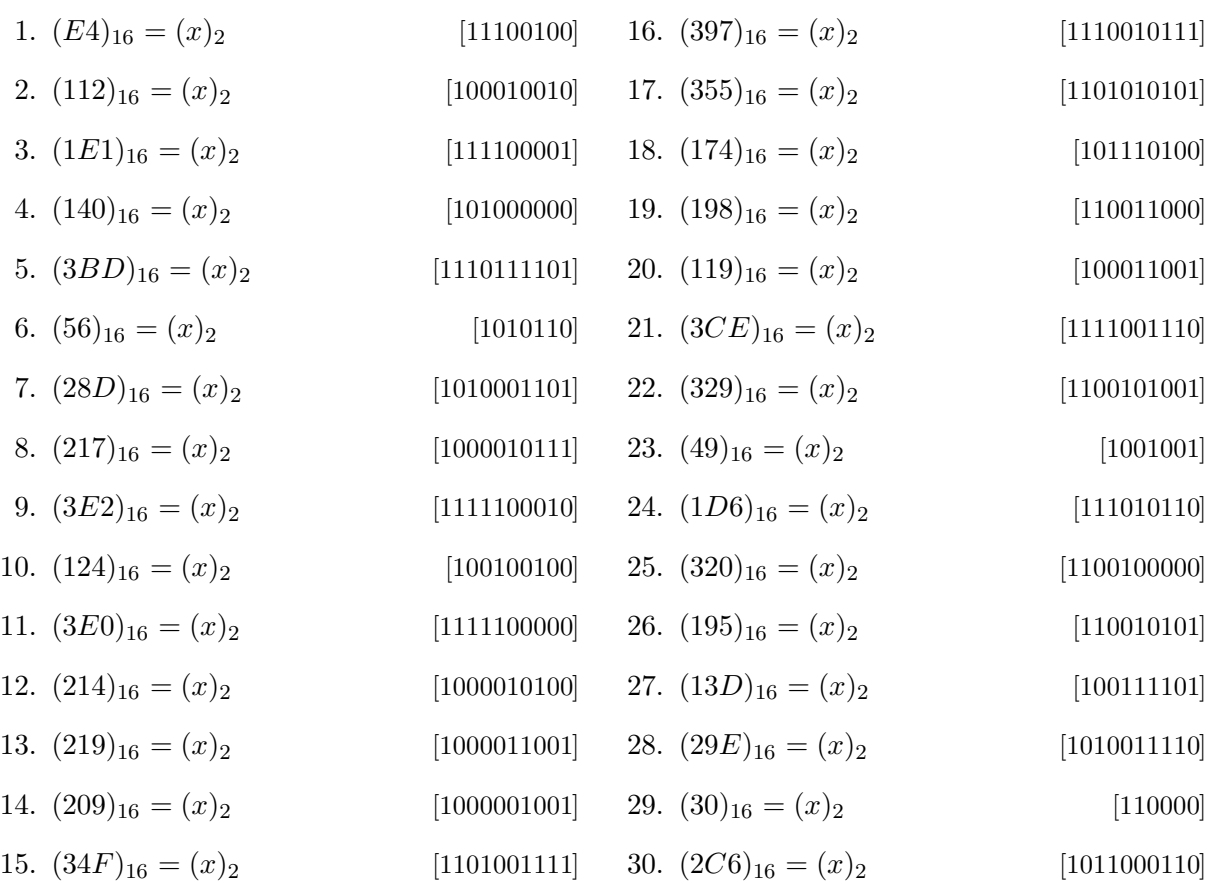

### 9. Esercizi di conversione da base decimale a base esadecimale

Convertire in notazione decimale i seguenti numeri, calcolando l'opportuno numerale x:

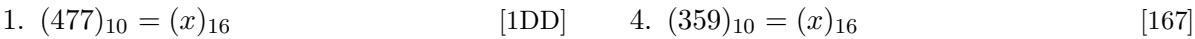

- 2.  $(428)_{10} = (x)_{16}$ [1AC] 5.  $(183)_{10} = (x)_{16}$  [B7]
- 3.  $(280)_{10} = (x)_{16}$ [118] 6.  $(97)_{10} = (x)_{16}$  [61]

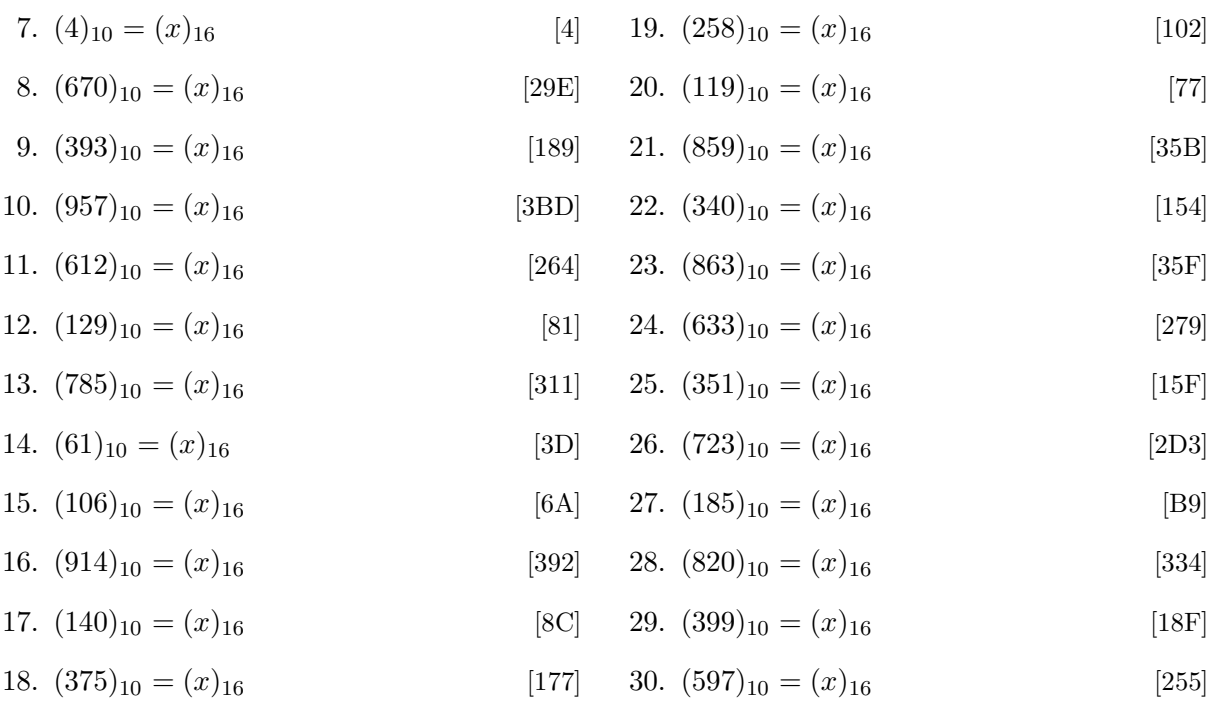

### 10. Esercizi di conversione da base decimale a base ottale

Convertire in notazione decimale i seguenti numeri, calcolando l'opportuno numerale x:

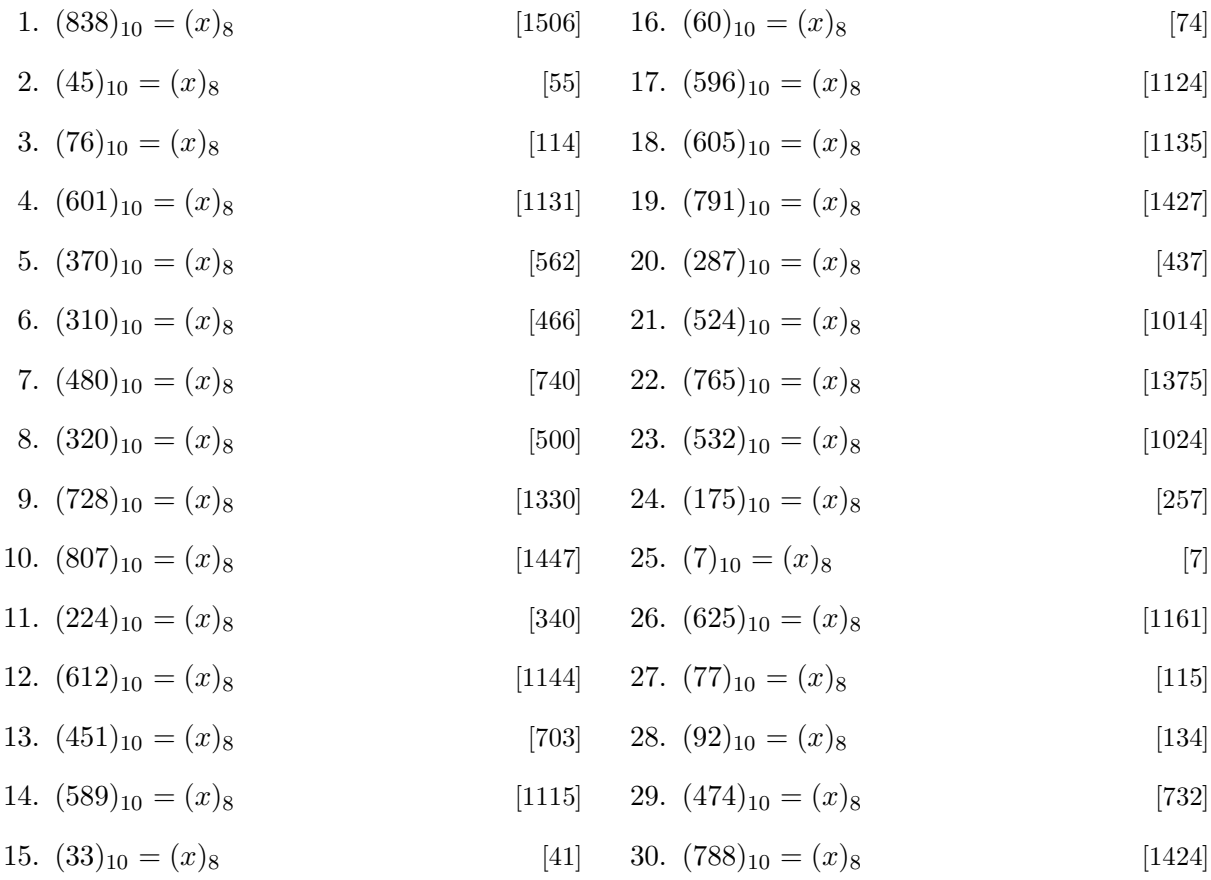

### 11. Esercizi di conversione di base

Convertire i seguenti numeri, calcolando l'opportuno numerale x:

1. 
$$
(1220)_8 = (x)_{10}
$$
 [656] 16.  $(2010)_6 = (x)_{16}$  [1B6]  
\n2.  $(415)_{15} = (x)_8$  [1630] 17.  $(5)_{14} = (x)_4$  [11]  
\n3.  $(53)_{10} = (x)_4$  [311] 18.  $(1102)_4 = (x)_{13}$  [64]  
\n4.  $(3A8)_{12} = (x)_2$  [1000110000] 19.  $(10)_{12} = (x)_3$  [110]  
\n5.  $(2442)_5 = (x)_{10}$  [372] 20.  $(101101101)_2 = (x)_{14}$  [1C1]  
\n6.  $(221010)_3 = (x)_{12}$  [486] 21.  $(575)_{13} = (x)_4$  [32231]  
\n7.  $(586)_{12} = (x)_7$  [2253] 22.  $(488)_{11} = (x)_{15}$  [28A]  
\n8.  $(666)_{11} = (x)_7$  [2220] 23.  $(14B)_{16} = (x)_{14}$  [199]  
\n9.  $(385)_{15} = (x)_{12}$  [568] 24.  $(247)_{11} = (x)_{15}$  [148]  
\n10.  $(238)_{13} = (x)_7$  [1060] 25.  $(58A)_{12} = (x)_{13}$  [4B7]  
\n11.  $(229)_{13} = (x)_3$  [111211] 26.  $(2602)_7 = (x)_{16}$  [3D6]  
\n12.  $(A0)_{15} = (x)_2$  [10010110] 27.  $(1111101)_2 = (x)_6$  [1101]  
\n13.  $(1BB)_{14} = (x)_6$  [1401] 28.  $(3013)_5 = (x)$ 

# Soluzioni

### 1. Esercizi di conversione in base decimale

1.  $(11210)_5 = 1.5^4 + 1.5^3 + 2.5^2 + 1.5^1 + 0.5^0 =$  $1 \cdot 625 + 1 \cdot 125 + 2 \cdot 25 + 1 \cdot 5 + 0 \cdot 1 =$  $625 + 125 + 50 + 5 + 0 = 805$ 

$$
(11210)_5 = (805)_{10}
$$
  

$$
x = 805
$$

- 2.  $(147)_{12} = 1 \cdot 12^2 + 4 \cdot 12^1 + 7 \cdot 12^0 =$  $1 \cdot 144 + 4 \cdot 12 + 7 \cdot 1 = 144 + 48 + 7 = 199$ 
	- $(147)_{12} = (199)_{10}$  $x = 199$
- 3.  $(12B)_{18} = 1 \cdot 18^2 + 2 \cdot 18^1 + 11 \cdot 18^0 =$  $1.324 + 2.18 + 11.1 = 324 + 36 + 11 = 371$ 
	- $(12B)_{18} = (371)_{10}$  $x = 371$
- 4.  $(1670)_8 = 1.8^3 + 6.8^2 + 7.8^1 + 0.8^0 = 1.512 +$  $6.64+7.8+0.1 = 512+384+56+0 = 952$

$$
(1670)_8 = (952)_{10}
$$
  

$$
x = 952
$$

5.  $(212)_{11} = 2 \cdot 11^2 + 1 \cdot 11^1 + 2 \cdot 11^0 =$  $2 \cdot 121 + 1 \cdot 11 + 2 \cdot 1 = 242 + 11 + 2 = 255$ 

$$
(212)_{11} = (255)_{10}
$$

$$
x = 255
$$

6.  $(638)_{12} = 6 \cdot 12^2 + 3 \cdot 12^1 + 8 \cdot 12^0 =$  $6 \cdot 144 + 3 \cdot 12 + 8 \cdot 1 = 864 + 36 + 8 = 908$ 

 $(638)_{12} = (908)_{10}$  $x = 908$ 

7.  $(120)_4 = 1 \cdot 4^2 + 2 \cdot 4^1 + 0 \cdot 4^0 = 1 \cdot 16 + 2 \cdot$  $4 + 0 \cdot 1 = 16 + 8 + 0 = 24$ 

 $(120)_4 = (24)_{10}$  $x = 24$ 

8.  $(1110001011)_2 = 1 \cdot 2^9 + 1 \cdot 2^8 + 1 \cdot 2^7 + 0 \cdot 2^6 +$  $0 \cdot 2^5 + 0 \cdot 2^4 + 1 \cdot 2^3 + 0 \cdot 2^2 + 1 \cdot 2^1 + 1 \cdot 2^0 =$  $1 \cdot 512 + 1 \cdot 256 + 1 \cdot 128 + 0 \cdot 64 + 0 \cdot$   $32 + 0 \cdot 16 + 1 \cdot 8 + 0 \cdot 4 + 1 \cdot 2 + 1 \cdot 1 =$  $512+256+128+0+0+0+8+0+2+1 = 907$ 

 $(1110001011)_2 = (907)_{10}$  $x = 907$ 

9.  $(I8)<sub>19</sub> = 18 \cdot 19<sup>1</sup> + 8 \cdot 19<sup>0</sup> = 18 \cdot 19 + 8 \cdot 1 =$  $342 + 8 = 350$ 

$$
\begin{aligned} \text{(I8)}_{19} &= (350)_{10} \\ x &= 350 \end{aligned}
$$

10.  $(654)_8 = 6 \cdot 8^2 + 5 \cdot 8^1 + 4 \cdot 8^0 = 6 \cdot 64 + 5 \cdot$  $8 + 4 \cdot 1 = 384 + 40 + 4 = 428$ 

$$
(654)_8 = (428)_{10}
$$
  

$$
x = 428
$$

11.  $(3D4)_{16} = 3 \cdot 16^2 + 13 \cdot 16^1 + 4 \cdot 16^0 =$  $3.256 + 13.16 + 4.1 = 768 + 208 + 4 = 980$ 

$$
(3D4)_{16} = (980)_{10}
$$
  

$$
x = 980
$$

12.  $(351)_7 = 3 \cdot 7^2 + 5 \cdot 7^1 + 1 \cdot 7^0 = 3 \cdot 49 + 5 \cdot$  $7 + 1 \cdot 1 = 147 + 35 + 1 = 183$ 

$$
(351)7 = (183)10
$$

$$
x = 183
$$

13.  $(1DE)_{15} = 1 \cdot 15^2 + 13 \cdot 15^1 + 14 \cdot 15^0 =$  $1.225+13.15+14.1 = 225+195+14 = 434$ 

$$
(1DE)_{15} = (434)_{10}
$$
  
 $x = 434$ 

14.  $(37C)_{16} = 3 \cdot 16^2 + 7 \cdot 16^1 + 12 \cdot 16^0 =$  $3.256 + 7.16 + 12.1 = 768 + 112 + 12 = 892$ 

$$
(37C)16 = (892)10
$$
  
 $x = 892$ 

15.  $(226)_{12} = 2 \cdot 12^2 + 2 \cdot 12^1 + 6 \cdot 12^0 =$  $2 \cdot 144 + 2 \cdot 12 + 6 \cdot 1 = 288 + 24 + 6 = 318$ 

$$
(226)_{12} = (318)_{10}
$$
  

$$
x = 318
$$

16.  $(41C)_{14} = 4 \cdot 14^2 + 1 \cdot 14^1 + 12 \cdot 14^0 =$  $4.196+1.14+12.1 = 784+14+12 = 810$ 

 $(41C)<sub>14</sub> = (810)<sub>10</sub>$  $x = 810$ 

17.  $(1100110011)_2 = 1 \cdot 2^9 + 1 \cdot 2^8 + 0 \cdot 2^7 + 0 \cdot 2^6 +$  $1 \cdot 2^5 + 1 \cdot 2^4 + 0 \cdot 2^3 + 0 \cdot 2^2 + 1 \cdot 2^1 + 1 \cdot 2^0 =$  $1 \cdot 512 + 1 \cdot 256 + 0 \cdot 128 + 0 \cdot 64 + 1$  $32 + 1 \cdot 16 + 0 \cdot 8 + 0 \cdot 4 + 1 \cdot 2 + 1 \cdot 1 =$  $512+256+0+0+32+16+0+0+2+1=819$ 

 $(1100110011)_2 = (819)_{10}$  $x = 819$ 

18.  $(420)_5 = 4 \cdot 5^2 + 2 \cdot 5^1 + 0 \cdot 5^0 = 4 \cdot 25 + 2 \cdot$  $5 + 0 \cdot 1 = 100 + 10 + 0 = 110$ 

 $(420)_5 = (110)_{10}$  $x = 110$ 

19.  $(1C9)_{15} = 1 \cdot 15^2 + 12 \cdot 15^1 + 9 \cdot 15^0 =$  $1.225+12.15+9.1 = 225+180+9 = 414$ 

 $(1C9)_{15} = (414)_{10}$  $x = 414$ 

20.  $(2CA)_{16} = 2 \cdot 16^2 + 12 \cdot 16^1 + 10 \cdot 16^0 =$  $2.256+12.16+10.1 = 512+192+10 = 714$ 

 $(2CA)_{16} = (714)_{10}$  $x = 714$ 

21.  $(1100110010)_2 = 1 \cdot 2^9 + 1 \cdot 2^8 + 0 \cdot 2^7 + 0 \cdot 2^6 +$  $1 \cdot 2^5 + 1 \cdot 2^4 + 0 \cdot 2^3 + 0 \cdot 2^2 + 1 \cdot 2^1 + 0 \cdot 2^0 =$  $1 \cdot 512 + 1 \cdot 256 + 0 \cdot 128 + 0 \cdot 64 + 1 \cdot$  $32 + 1 \cdot 16 + 0 \cdot 8 + 0 \cdot 4 + 1 \cdot 2 + 0 \cdot 1 =$  $512+256+0+0+32+16+0+0+2+0=818$ 

 $(1100110010)_2 = (818)_{10}$  $x = 818$ 

22.  $(307)_{12} = 3 \cdot 12^2 + 0 \cdot 12^1 + 7 \cdot 12^0 =$  $3 \cdot 144 + 0 \cdot 12 + 7 \cdot 1 = 432 + 0 + 7 = 439$ 

 $(307)_{12} = (439)_{10}$  $x = 439$ 

23.  $(21322)_4 = 2.4^4 + 1.4^3 + 3.4^2 + 2.4^1 + 2.4^0 =$  $2 \cdot 256 + 1 \cdot 64 + 3 \cdot 16 + 2 \cdot 4 + 2 \cdot 1 =$  $512 + 64 + 48 + 8 + 2 = 634$ 

 $x = 634$ 

24.  $(1010000111)_2 = 1 \cdot 2^9 + 0 \cdot 2^8 + 1 \cdot 2^7 + 0 \cdot 2^6 +$  $0 \cdot 2^5 + 0 \cdot 2^4 + 0 \cdot 2^3 + 1 \cdot 2^2 + 1 \cdot 2^1 + 1 \cdot 2^0 =$  $1 \cdot 512 + 0 \cdot 256 + 1 \cdot 128 + 0 \cdot 64 + 0 \cdot$  $32 + 0 \cdot 16 + 0 \cdot 8 + 1 \cdot 4 + 1 \cdot 2 + 1 \cdot 1 =$  $512+0+128+0+0+0+0+4+2+1 = 647$ 

 $(1010000111)_2 = (647)_{10}$  $x = 647$ 

25.  $(3033)_4 = 3.4^3 + 0.4^2 + 3.4^1 + 3.4^0 = 3.64 +$  $0.16 + 3.4 + 3.1 = 192 + 0 + 12 + 3 = 207$ 

$$
(3033)4 = (207)10
$$

$$
x = 207
$$

26.  $(201)_9 = 2 \cdot 9^2 + 0 \cdot 9^1 + 1 \cdot 9^0 = 2 \cdot 81 + 0 \cdot$  $9 + 1 \cdot 1 = 162 + 0 + 1 = 163$ 

$$
(201)9 = (163)10
$$

$$
x = 163
$$

27.  $(11120)_4 = 1.4^4 + 1.4^3 + 1.4^2 + 2.4^1 + 0.4^0 =$  $1 \cdot 256 + 1 \cdot 64 + 1 \cdot 16 + 2 \cdot 4 + 0 \cdot 1 =$  $256 + 64 + 16 + 8 + 0 = 344$ 

$$
(11120)4 = (344)10
$$

$$
x = 344
$$

28.  $(20A)_{13} = 2 \cdot 13^2 + 0 \cdot 13^1 + 10 \cdot 13^0 =$  $2 \cdot 169 + 0 \cdot 13 + 10 \cdot 1 = 338 + 0 + 10 = 348$ 

$$
(20A)_{13} = (348)_{10}
$$
  
 $x = 348$ 

29.  $(1064)_8 = 1.8^3 + 0.8^2 + 6.8^1 + 4.8^0 = 1.512 +$  $0.64+6.8+4.1 = 512+0+48+4=564$ 

$$
(1064)_8 = (564)_{10}
$$
  

$$
x = 564
$$

30.  $(2AE)_{15} = 2 \cdot 15^2 + 10 \cdot 15^1 + 14 \cdot 15^0 =$  $2.225+10.15+14.1 = 450+150+14 = 614$ 

$$
(2AE)_{15} = (614)_{10}
$$
  
 $x = 614$ 

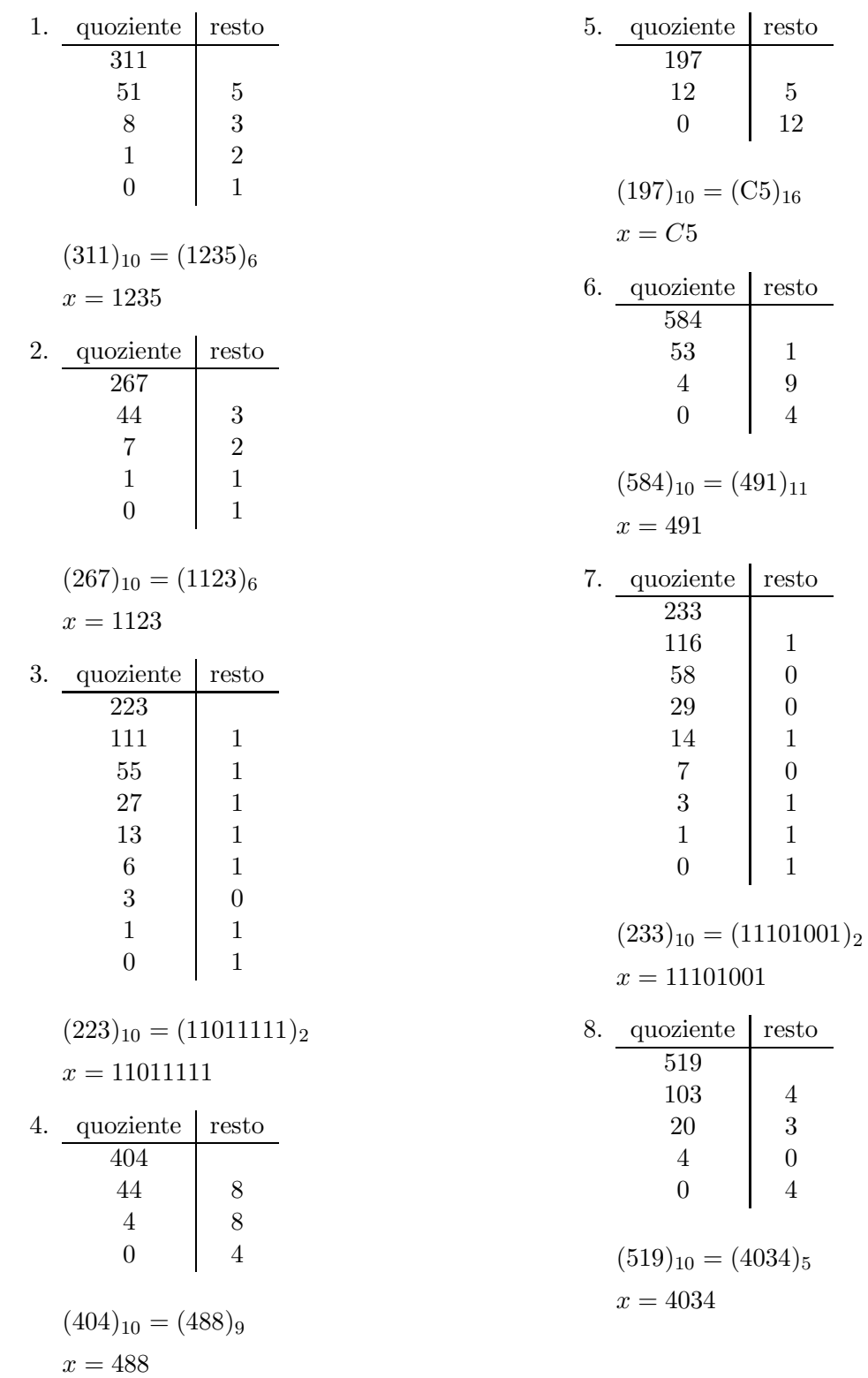

### 2. Esercizi di conversione da base decimale

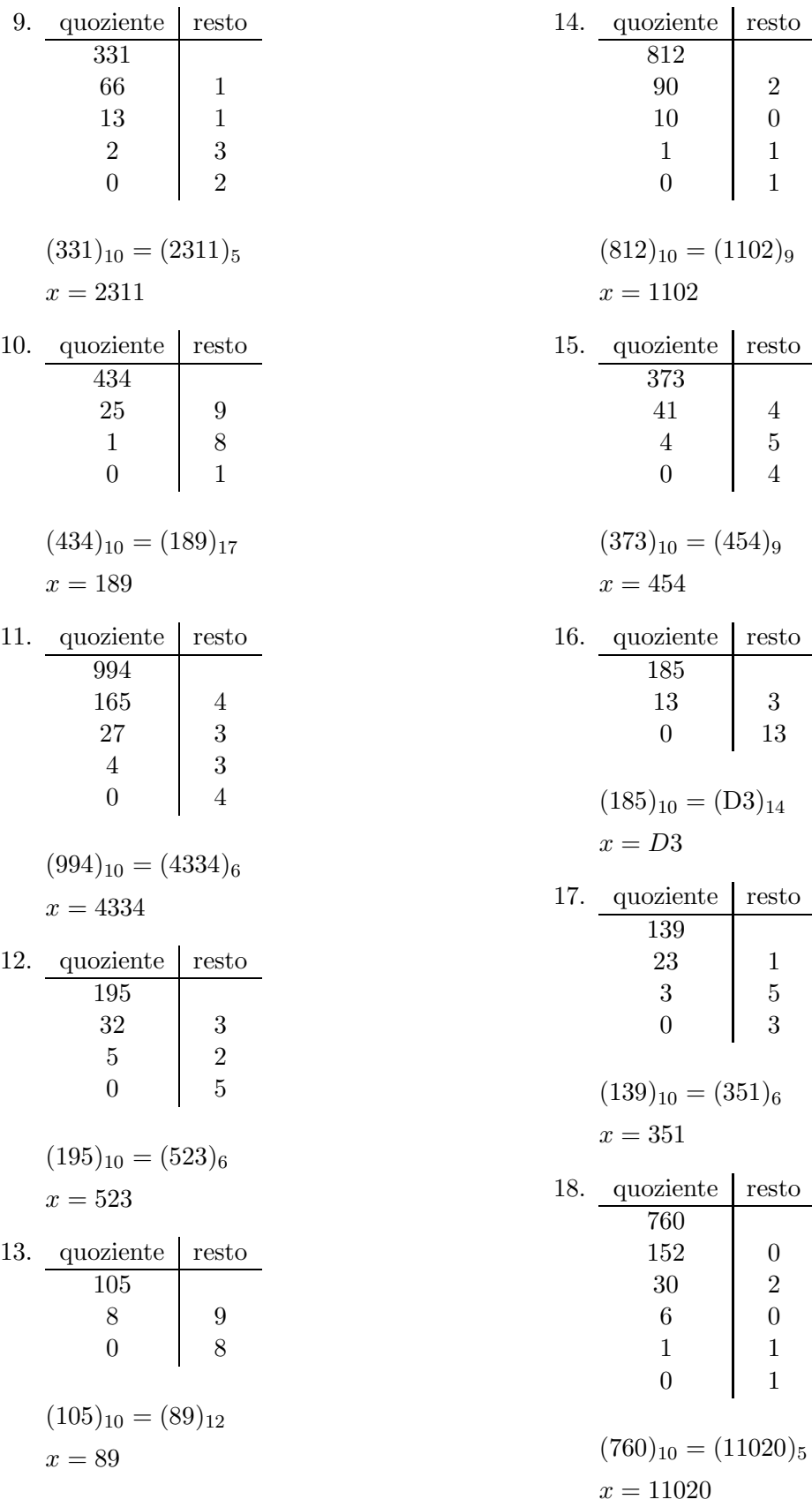

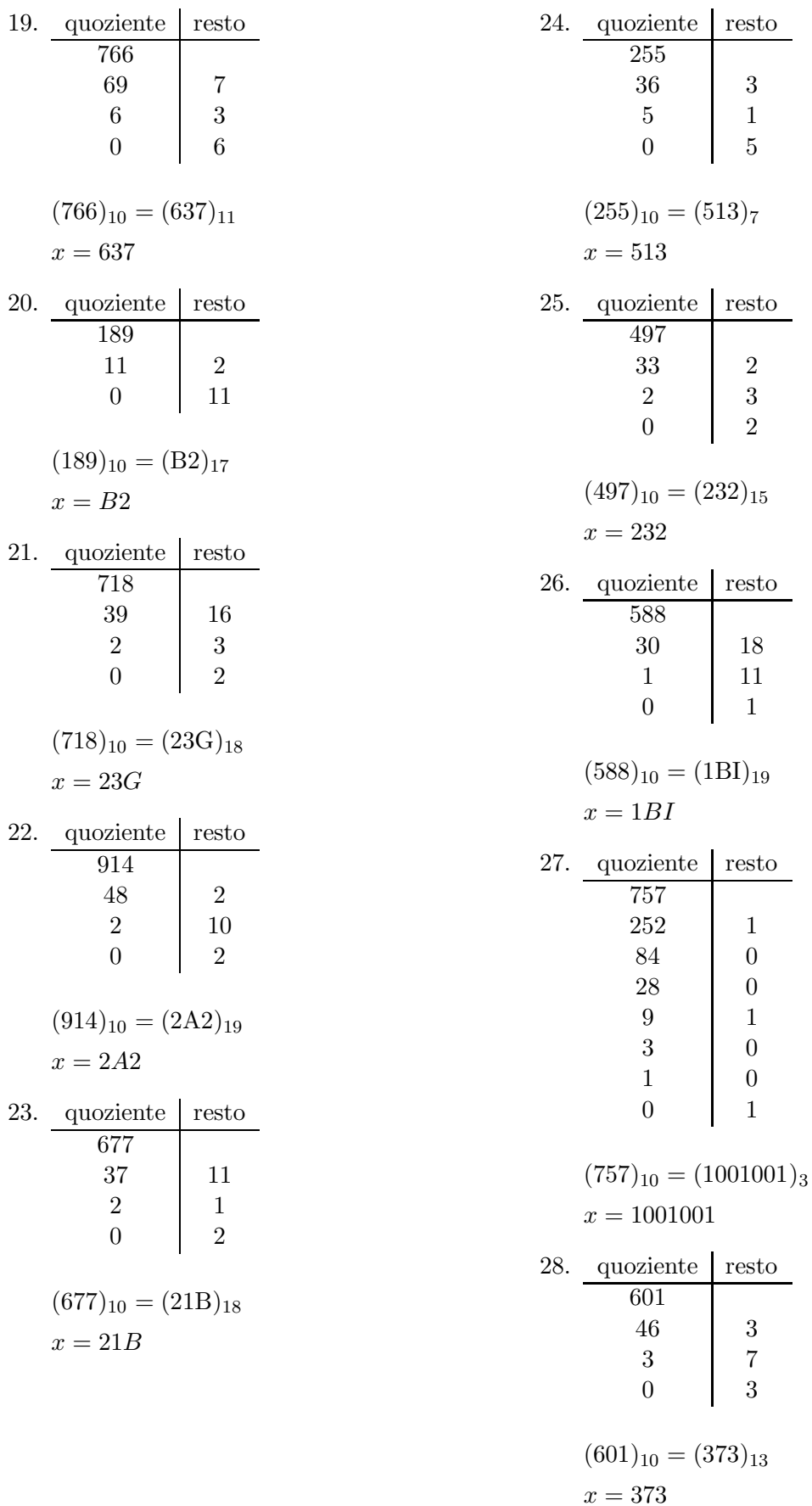

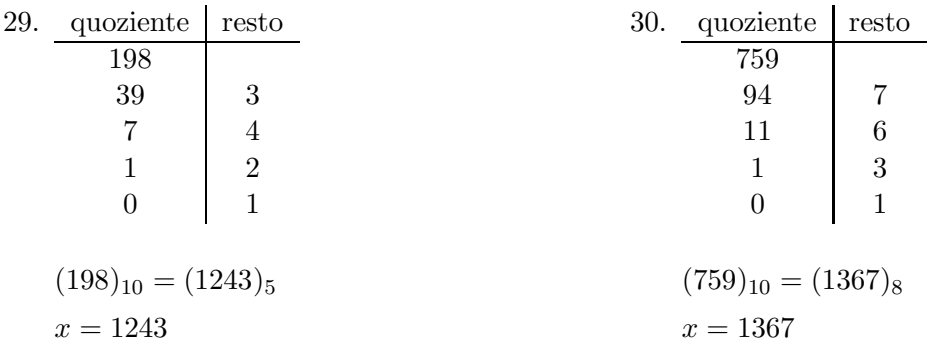

### 3. Esercizi di conversione da base binaria a base decimale

1.  $(1101111010)_2 = 1 \cdot 2^9 + 1 \cdot 2^8 + 0 \cdot 2^7 + 1 \cdot$  $2^6 + 1 \cdot 2^5 + 1 \cdot 2^4 + 1 \cdot 2^3 + 0 \cdot 2^2 + 1 \cdot 2^1 + 0 \cdot 2^0 =$  $1 \cdot 512 + 1 \cdot 256 + 0 \cdot 128 + 1 \cdot 64 + 1 \cdot 32 + 1$  $16 + 1 \cdot 8 + 0 \cdot 4 + 1 \cdot 2 + 0 \cdot 1 = 512 + 256 +$  $0 + 64 + 32 + 16 + 8 + 0 + 2 + 0 = 890$ 

 $(1101111010)_2 = (890)_{10}$  $x = 890$ 

2.  $(101110)_2 = 1 \cdot 2^5 + 0 \cdot 2^4 + 1 \cdot 2^3 + 1 \cdot 2^2 + 1 \cdot 2^1 +$  $0.2^0 = 1.32 + 0.16 + 1.8 + 1.4 + 1.2 + 0.1 =$  $32 + 0 + 8 + 4 + 2 + 0 = 46$ 

$$
(101110)2 = (46)10
$$

$$
x = 46
$$

3.  $(1111011101)_2 = 1 \cdot 2^9 + 1 \cdot 2^8 + 1 \cdot 2^7 + 1 \cdot$  $2^6 + 0.2^5 + 1.2^4 + 1.2^3 + 1.2^2 + 0.2^1 + 1.2^0 =$  $1 \cdot 512 + 1 \cdot 256 + 1 \cdot 128 + 1 \cdot 64 + 0 \cdot 32 + 1$  $16 + 1 \cdot 8 + 1 \cdot 4 + 0 \cdot 2 + 1 \cdot 1 = 512 + 256 +$  $128 + 64 + 0 + 16 + 8 + 4 + 0 + 1 = 989$ 

```
(1111011101)_2 = (989)_{10}x = 989
```
4.  $(101111010)_2 = 1 \cdot 2^8 + 0 \cdot 2^7 + 1 \cdot 2^6 + 1 \cdot 2^5 +$  $1 \cdot 2^4 + 1 \cdot 2^3 + 0 \cdot 2^2 + 1 \cdot 2^1 + 0 \cdot 2^0 = 1 \cdot 256 + 0 \cdot$  $128+1.64+1.32+1.16+1.8+0.4+1.2+0.$  $1 = 256 + 0 + 64 + 32 + 16 + 8 + 0 + 2 + 0 = 378$ 

 $(101111010)<sub>2</sub> = (378)<sub>10</sub>$  $x = 378$ 

5.  $(100001000)_2 = 1 \cdot 2^8 + 0 \cdot 2^7 + 0 \cdot 2^6 + 0 \cdot 2^5 +$  $0.2^4 + 1.2^3 + 0.2^2 + 0.2^1 + 0.2^0 = 1.256 + 0.$   $128+0.64+0.32+0.16+1.8+0.4+0.2+0.$  $1 = 256 + 0 + 0 + 0 + 0 + 8 + 0 + 0 + 0 = 264$ 

 $(100001000)_2 = (264)_{10}$  $x = 264$ 

6.  $(1000011011)_2 = 1 \cdot 2^9 + 0 \cdot 2^8 + 0 \cdot 2^7 + 0 \cdot 2^6 +$  $0 \cdot 2^5 + 1 \cdot 2^4 + 1 \cdot 2^3 + 0 \cdot 2^2 + 1 \cdot 2^1 + 1 \cdot 2^0 =$  $1 \cdot 512 + 0 \cdot 256 + 0 \cdot 128 + 0 \cdot 64 + 0 \cdot$  $32 + 1 \cdot 16 + 1 \cdot 8 + 0 \cdot 4 + 1 \cdot 2 + 1 \cdot 1 =$  $512+0+0+0+0+16+8+0+2+1 = 539$ 

 $(1000011011)_2 = (539)_{10}$  $x = 539$ 

7.  $(111011010)_2 = 1 \cdot 2^8 + 1 \cdot 2^7 + 1 \cdot 2^6 + 0 \cdot$  $2^5 + 1 \cdot 2^4 + 1 \cdot 2^3 + 0 \cdot 2^2 + 1 \cdot 2^1 + 0 \cdot 2^0 =$  $1 \cdot 256 + 1 \cdot 128 + 1 \cdot 64 + 0 \cdot 32 + 1 \cdot 16 + 1 \cdot$  $8 + 0 \cdot 4 + 1 \cdot 2 + 0 \cdot 1 = 256 + 128 + 64 +$  $0 + 16 + 8 + 0 + 2 + 0 = 474$ 

 $(111011010)<sub>2</sub> = (474)<sub>10</sub>$  $x = 474$ 

8.  $(100001)_2 = 1.2^5 + 0.2^4 + 0.2^3 + 0.2^2 + 0.2^1 +$  $1 \cdot 2^0 = 1 \cdot 32 + 0 \cdot 16 + 0 \cdot 8 + 0 \cdot 4 + 0 \cdot 2 + 1 \cdot 1 =$  $32 + 0 + 0 + 0 + 0 + 1 = 33$ 

$$
(100001)2 = (33)10
$$

$$
x = 33
$$

9.  $(110100001)_2 = 1 \cdot 2^8 + 1 \cdot 2^7 + 0 \cdot 2^6 + 1 \cdot 2^5 +$  $0.2^4 + 0.2^3 + 0.2^2 + 0.2^1 + 1.2^0 = 1.256 + 1.$   $128+0.64+1.32+0.16+0.8+0.4+0.2+1.$  $1 = 256 + 128 + 0 + 32 + 0 + 0 + 0 + 0 + 1 = 417$ 

 $(110100001)_2 = (417)_{10}$  $x = 417$ 

10.  $(1010000000)_2 = 1 \cdot 2^9 + 0 \cdot 2^8 + 1 \cdot 2^7 + 0 \cdot 2^6 +$  $0 \cdot 2^5 + 0 \cdot 2^4 + 0 \cdot 2^3 + 0 \cdot 2^2 + 0 \cdot 2^1 + 0 \cdot 2^0 =$  $1 \cdot 512 + 0 \cdot 256 + 1 \cdot 128 + 0 \cdot 64 + 0 \cdot$  $32 + 0 \cdot 16 + 0 \cdot 8 + 0 \cdot 4 + 0 \cdot 2 + 0 \cdot 1 =$  $512+0+128+0+0+0+0+0+0+0+0=640$ 

 $(1010000000)_2 = (640)_{10}$  $x = 640$ 

11.  $(111100)_2 = 1 \cdot 2^5 + 1 \cdot 2^4 + 1 \cdot 2^3 + 1 \cdot 2^2 + 0 \cdot 2^1 +$  $0.2^0 = 1.32 + 1.16 + 1.8 + 1.4 + 0.2 + 0.1 =$  $32 + 16 + 8 + 4 + 0 + 0 = 60$ 

 $(111100)_2 = (60)_{10}$  $x=60$ 

12.  $(111111100)_2 = 1 \cdot 2^8 + 1 \cdot 2^7 + 1 \cdot 2^6 + 1 \cdot$  $2^5 + 1 \cdot 2^4 + 1 \cdot 2^3 + 1 \cdot 2^2 + 0 \cdot 2^1 + 0 \cdot 2^0 =$  $1 \cdot 256 + 1 \cdot 128 + 1 \cdot 64 + 1 \cdot 32 + 1 \cdot 16 + 1$  $8 + 1 \cdot 4 + 0 \cdot 2 + 0 \cdot 1 = 256 + 128 + 64 +$  $32 + 16 + 8 + 4 + 0 + 0 = 508$ 

 $(1111111100)_2 = (508)_{10}$  $x = 508$ 

13.  $(1000000001)_2 = 1 \cdot 2^9 + 0 \cdot 2^8 + 0 \cdot 2^7 + 0 \cdot 2^6 +$  $0 \cdot 2^5 + 0 \cdot 2^4 + 0 \cdot 2^3 + 0 \cdot 2^2 + 0 \cdot 2^1 + 1 \cdot 2^0 =$  $1 \cdot 512 + 0 \cdot 256 + 0 \cdot 128 + 0 \cdot 64 + 0 \cdot$  $32 + 0 \cdot 16 + 0 \cdot 8 + 0 \cdot 4 + 0 \cdot 2 + 1 \cdot 1 =$  $512+0+0+0+0+0+0+0+0+0+1 = 513$ 

 $(1000000001)_2 = (513)_{10}$  $x = 513$ 

14.  $(1000000111)_2 = 1 \cdot 2^9 + 0 \cdot 2^8 + 0 \cdot 2^7 + 0 \cdot 2^6 +$  $0 \cdot 2^5 + 0 \cdot 2^4 + 0 \cdot 2^3 + 1 \cdot 2^2 + 1 \cdot 2^1 + 1 \cdot 2^0 =$  $1 \cdot 512 + 0 \cdot 256 + 0 \cdot 128 + 0 \cdot 64 + 0 \cdot$  $32 + 0 \cdot 16 + 0 \cdot 8 + 1 \cdot 4 + 1 \cdot 2 + 1 \cdot 1 =$  $512+0+0+0+0+0+0+0+4+2+1 = 519$ 

 $(1000000111)_2 = (519)_{10}$  $x = 519$ 

15.  $(10101111)_2 = 1 \cdot 2^7 + 0 \cdot 2^6 + 1 \cdot 2^5 + 0 \cdot 2^4 +$  $1 \cdot 2^3 + 1 \cdot 2^2 + 1 \cdot 2^1 + 1 \cdot 2^0 = 1 \cdot 128 + 0$  $64+1\cdot32+0\cdot16+1\cdot8+1\cdot4+1\cdot2+1\cdot1=$  $128 + 0 + 32 + 0 + 8 + 4 + 2 + 1 = 175$ 

 $(10101111)_2 = (175)_{10}$  $x = 175$ 

16.  $(1111100000)_2 = 1 \cdot 2^9 + 1 \cdot 2^8 + 1 \cdot 2^7 + 1 \cdot$  $2^6 + 1 \cdot 2^5 + 0 \cdot 2^4 + 0 \cdot 2^3 + 0 \cdot 2^2 + 0 \cdot 2^1 + 0 \cdot 2^0 =$  $1 \cdot 512 + 1 \cdot 256 + 1 \cdot 128 + 1 \cdot 64 + 1 \cdot 32 + 0$  $16 + 0 \cdot 8 + 0 \cdot 4 + 0 \cdot 2 + 0 \cdot 1 = 512 + 256 +$  $128 + 64 + 32 + 0 + 0 + 0 + 0 + 0 = 992$ 

 $(11111100000)_2 = (992)_{10}$  $x = 992$ 

17.  $(1001101101)_2 = 1 \cdot 2^9 + 0 \cdot 2^8 + 0 \cdot 2^7 + 1 \cdot 2^6 +$  $1 \cdot 2^5 + 0 \cdot 2^4 + 1 \cdot 2^3 + 1 \cdot 2^2 + 0 \cdot 2^1 + 1 \cdot 2^0 =$  $1 \cdot 512 + 0 \cdot 256 + 0 \cdot 128 + 1 \cdot 64 + 1$  $32 + 0 \cdot 16 + 1 \cdot 8 + 1 \cdot 4 + 0 \cdot 2 + 1 \cdot 1 =$  $512+0+0+64+32+0+8+4+0+1 = 621$ 

 $(1001101101)_2 = (621)_{10}$  $x = 621$ 

18.  $(100001110)_2 = 1 \cdot 2^8 + 0 \cdot 2^7 + 0 \cdot 2^6 + 0 \cdot 2^5 +$  $0.2^4 + 1.2^3 + 1.2^2 + 1.2^1 + 0.2^0 = 1.256 + 0.$  $128+0.64+0.32+0.16+1.8+1.4+1.2+0.$  $1 = 256+0+0+0+0+8+4+2+0 = 270$ 

 $(100001110)_2 = (270)_{10}$  $x = 270$ 

19.  $(1001100101)_2 = 1 \cdot 2^9 + 0 \cdot 2^8 + 0 \cdot 2^7 + 1 \cdot 2^6 +$  $1 \cdot 2^5 + 0 \cdot 2^4 + 0 \cdot 2^3 + 1 \cdot 2^2 + 0 \cdot 2^1 + 1 \cdot 2^0 =$  $1 \cdot 512 + 0 \cdot 256 + 0 \cdot 128 + 1 \cdot 64 + 1 \cdot$  $32 + 0 \cdot 16 + 0 \cdot 8 + 1 \cdot 4 + 0 \cdot 2 + 1 \cdot 1 =$  $512+0+0+64+32+0+0+4+0+1 = 613$ 

 $(1001100101)_2 = (613)_{10}$  $x = 613$ 

20.  $(1000010100)_2 = 1 \cdot 2^9 + 0 \cdot 2^8 + 0 \cdot 2^7 + 0 \cdot 2^6 +$  $0 \cdot 2^5 + 1 \cdot 2^4 + 0 \cdot 2^3 + 1 \cdot 2^2 + 0 \cdot 2^1 + 0 \cdot 2^0 =$  $1 \cdot 512 + 0 \cdot 256 + 0 \cdot 128 + 0 \cdot 64 + 0 \cdot$  $32 + 1 \cdot 16 + 0 \cdot 8 + 1 \cdot 4 + 0 \cdot 2 + 0 \cdot 1 =$  $512+0+0+0+0+16+0+4+0+0=532$ 

 $(1000010100)_2 = (532)_{10}$ 

 $x = 532$ 

21.  $(100100111)_2 = 1 \cdot 2^8 + 0 \cdot 2^7 + 0 \cdot 2^6 + 1 \cdot 2^5 +$  $0.2^4 + 0.2^3 + 1.2^2 + 1.2^1 + 1.2^0 = 1.256 + 0.$  $128+0.64+1.32+0.16+0.8+1.4+1.2+1.$  $1 = 256 + 0 + 0 + 32 + 0 + 0 + 4 + 2 + 1 = 295$ 

 $(100100111)_2 = (295)_{10}$  $x = 295$ 

22.  $(111110110)_2 = 1 \cdot 2^8 + 1 \cdot 2^7 + 1 \cdot 2^6 + 1 \cdot$  $2^5 + 1 \cdot 2^4 + 0 \cdot 2^3 + 1 \cdot 2^2 + 1 \cdot 2^1 + 0 \cdot 2^0 =$  $1 \cdot 256 + 1 \cdot 128 + 1 \cdot 64 + 1 \cdot 32 + 1 \cdot 16 + 0 \cdot$  $8 + 1 \cdot 4 + 1 \cdot 2 + 0 \cdot 1 = 256 + 128 + 64 +$  $32 + 16 + 0 + 4 + 2 + 0 = 502$ 

 $(1111110110)_2 = (502)_{10}$  $x = 502$ 

23.  $(1110)_2 = 1 \cdot 2^3 + 1 \cdot 2^2 + 1 \cdot 2^1 + 0 \cdot 2^0 =$  $1 \cdot 8 + 1 \cdot 4 + 1 \cdot 2 + 0 \cdot 1 = 8 + 4 + 2 + 0 = 14$ 

 $(1110)<sub>2</sub> = (14)<sub>10</sub>$  $x = 14$ 

24.  $(1101000111)_2 = 1 \cdot 2^9 + 1 \cdot 2^8 + 0 \cdot 2^7 + 1 \cdot 2^6 +$  $0 \cdot 2^5 + 0 \cdot 2^4 + 0 \cdot 2^3 + 1 \cdot 2^2 + 1 \cdot 2^1 + 1 \cdot 2^0 =$  $1 \cdot 512 + 1 \cdot 256 + 0 \cdot 128 + 1 \cdot 64 + 0 \cdot$  $32 + 0 \cdot 16 + 0 \cdot 8 + 1 \cdot 4 + 1 \cdot 2 + 1 \cdot 1 =$  $512+256+0+64+0+0+0+4+2+1=839$ 

 $(1101000111)_2 = (839)_{10}$  $x = 839$ 

25.  $(111110)_2 = 1 \cdot 2^5 + 1 \cdot 2^4 + 1 \cdot 2^3 + 1 \cdot 2^2 + 1 \cdot 2^1 +$  $0.2^0 = 1.32 + 1.16 + 1.8 + 1.4 + 1.2 + 0.1 =$  $32 + 16 + 8 + 4 + 2 + 0 = 62$ 

$$
(111110)2 = (62)10
$$

$$
x = 62
$$

26.  $(10010101)_2 = 1 \cdot 2^7 + 0 \cdot 2^6 + 0 \cdot 2^5 + 1 \cdot 2^4 +$  $0 \cdot 2^3 + 1 \cdot 2^2 + 0 \cdot 2^1 + 1 \cdot 2^0 = 1 \cdot 128 + 0 \cdot$  $64+0.32+1.16+0.8+1.4+0.2+1.1 =$  $128 + 0 + 0 + 16 + 0 + 4 + 0 + 1 = 149$ 

 $(10010101)_2 = (149)_{10}$  $x = 149$ 

27.  $(1011010011)_2 = 1 \cdot 2^9 + 0 \cdot 2^8 + 1 \cdot 2^7 + 1 \cdot 2^6 +$  $0 \cdot 2^5 + 1 \cdot 2^4 + 0 \cdot 2^3 + 0 \cdot 2^2 + 1 \cdot 2^1 + 1 \cdot 2^0 =$  $1 \cdot 512 + 0 \cdot 256 + 1 \cdot 128 + 1 \cdot 64 + 0$  $32 + 1 \cdot 16 + 0 \cdot 8 + 0 \cdot 4 + 1 \cdot 2 + 1 \cdot 1 =$  $512+0+128+64+0+16+0+0+2+1 = 723$ 

 $(1011010011)_2 = (723)_{10}$  $x = 723$ 

28.  $(110011110)_2 = 1 \cdot 2^8 + 1 \cdot 2^7 + 0 \cdot 2^6 + 0 \cdot 2^5 +$  $1 \cdot 2^4 + 1 \cdot 2^3 + 1 \cdot 2^2 + 1 \cdot 2^1 + 0 \cdot 2^0 = 1 \cdot 256 + 1 \cdot$  $128+0.64+0.32+1.16+1.8+1.4+1.2+0.$  $1 = 256 + 128 + 0 + 0 + 16 + 8 + 4 + 2 + 0 = 414$ 

 $(110011110)_2 = (414)_{10}$  $x = 414$ 

29.  $(1001111001)_2 = 1 \cdot 2^9 + 0 \cdot 2^8 + 0 \cdot 2^7 + 1 \cdot 2^6 +$  $1 \cdot 2^5 + 1 \cdot 2^4 + 1 \cdot 2^3 + 0 \cdot 2^2 + 0 \cdot 2^1 + 1 \cdot 2^0 =$  $1 \cdot 512 + 0 \cdot 256 + 0 \cdot 128 + 1 \cdot 64 + 1$  $32 + 1 \cdot 16 + 1 \cdot 8 + 0 \cdot 4 + 0 \cdot 2 + 1 \cdot 1 =$  $512+0+0+64+32+16+8+0+0+1 = 633$ 

 $(1001111001)_2 = (633)_{10}$  $x = 633$ 

30.  $(1101001010)_2 = 1 \cdot 2^9 + 1 \cdot 2^8 + 0 \cdot 2^7 + 1 \cdot 2^6 +$  $0 \cdot 2^5 + 0 \cdot 2^4 + 1 \cdot 2^3 + 0 \cdot 2^2 + 1 \cdot 2^1 + 0 \cdot 2^0 =$  $1 \cdot 512 + 1 \cdot 256 + 0 \cdot 128 + 1 \cdot 64 + 0$  $32 + 0 \cdot 16 + 1 \cdot 8 + 0 \cdot 4 + 1 \cdot 2 + 0 \cdot 1 =$  $512+256+0+64+0+0+8+0+2+0=842$ 

 $(1101001010)_2 = (842)_{10}$  $x = 842$ 

### 4. Esercizi di conversione da base binaria a base ottale

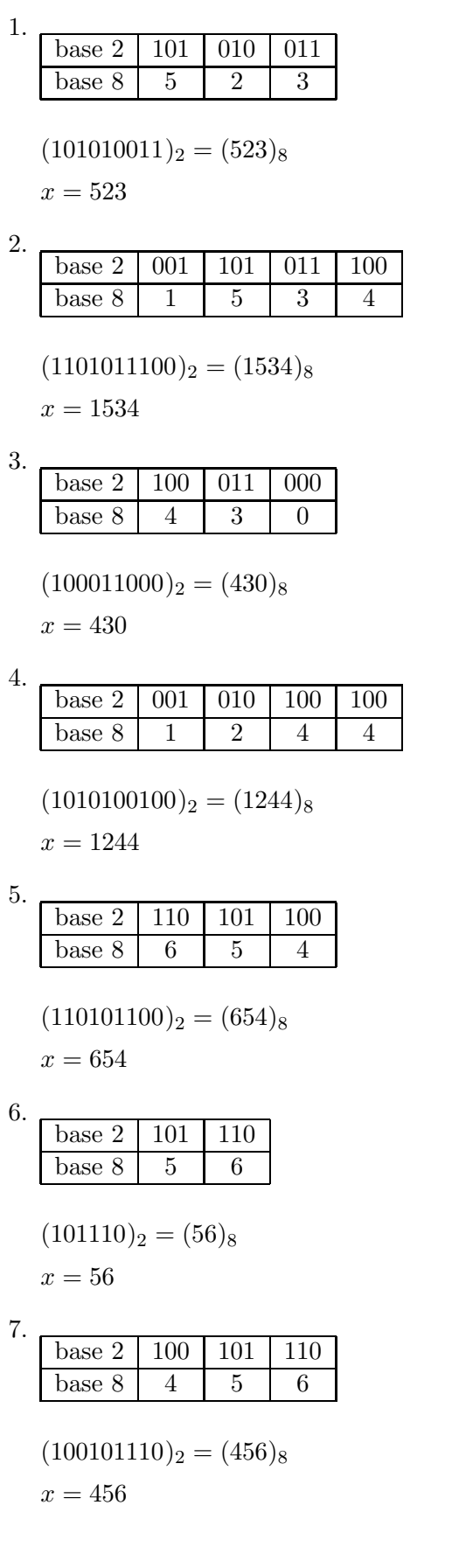

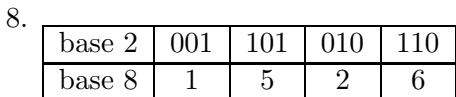

 $(1101010110)<sub>2</sub> = (1526)<sub>8</sub>$  $x = 1526$ 

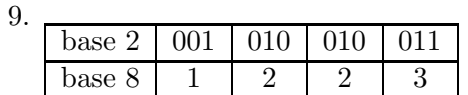

$$
(1010010011)_2 = (1223)_8
$$

 $x = 1223\,$ 

10. base 2 001 011 011 111 base  $8$  1 3 3 7

$$
(1011011111)_2 = (1337)_8
$$

 $x = 1337$ 

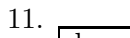

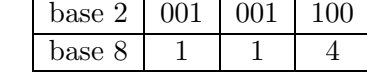

$$
(1001100)2 = (114)8
$$

$$
x = 114
$$

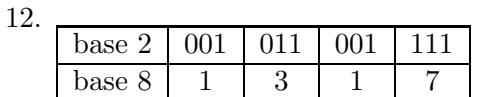

 $(1011001111)_2 = (1317)_8$  $x = 1317$ 

13. base  $2 \mid 110 \mid 000 \mid 010$ base 8 6 0 2

> $(110000010)_2 = (602)_8$  $x = 602$

14.

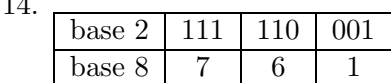

 $(111110001)_2 = (761)_8$  $x = 761$ 

#### 15.

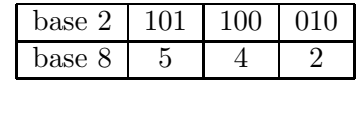

 $(101100010)<sub>2</sub> = (542)<sub>8</sub>$  $x = 542$ 

16.

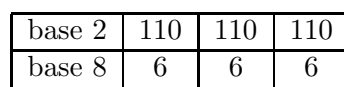

 $(110110110)<sub>2</sub> = (666)<sub>8</sub>$ 

 $x = 666$ 

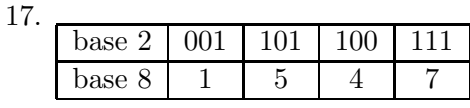

 $(1101100111)_2 = (1547)_8$  $x = 1547$ 

18.

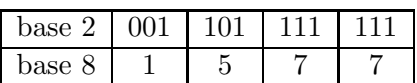

 $(1101111111)_2 = (1577)_8$  $x = 1577$ 

19.

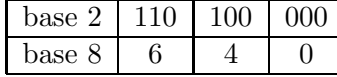

 $(110100000)_2 = (640)_8$ 

 $x = 640$ 

20.

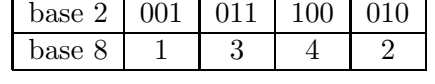

 $(1011100010)<sub>2</sub> = (1342)<sub>8</sub>$  $x = 1342$ 

21.

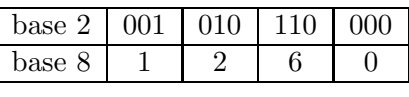

 $(1010110000)_2 = (1260)_8$  $x = 1260$ 

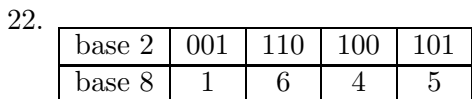

 $(1110100101)_2 = (1645)_8$  $x = 1645$ 

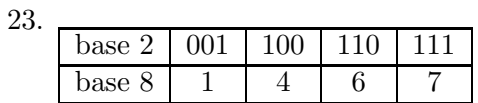

$$
(1100110111)_2 = (1467)_8
$$

 $x = 1467$ 

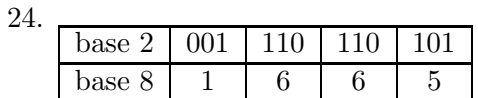

$$
(1110110101)_2 = (1665)_8
$$

 $x = 1665\,$ 

$$
25. \perp
$$

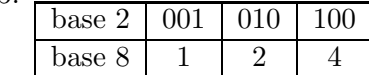

$$
(1010100)2 = (124)8
$$

$$
x = 124
$$

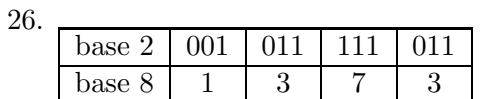

$$
(1011111011)2 = (1373)8
$$

$$
x = 1373
$$

 $27.$   $\_\_$ 

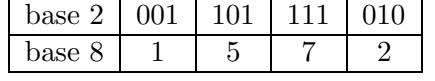

 $(1101111010)<sub>2</sub> = (1572)<sub>8</sub>$  $x = 1572$ 

28.

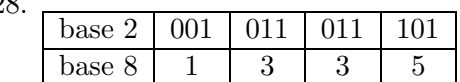

 $(1011011101)_2 = (1335)_8$  $x = 1335$ 

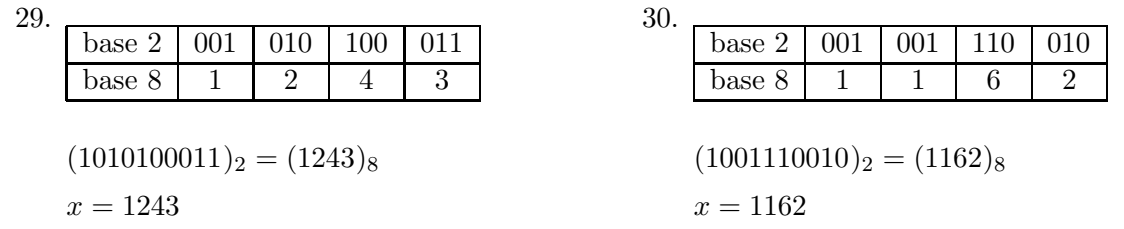

### 5. Esercizi di conversione da base binaria a base esadecimale

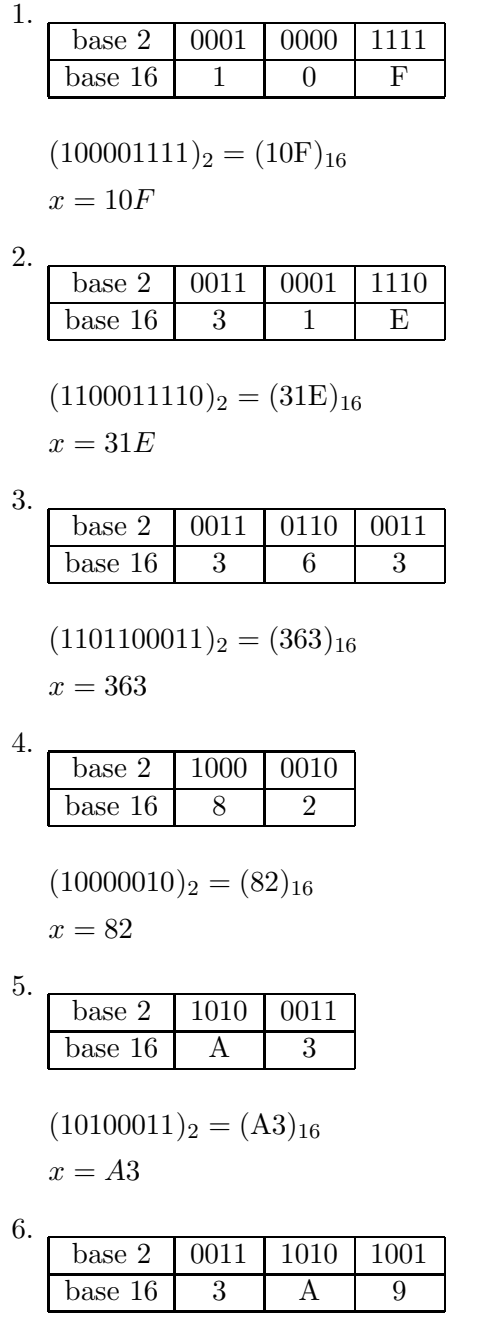

 $(1110101001)_2 = (3A9)_{16}$ 

 $x = 3A9$ 

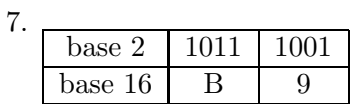

$$
(10111001)2 = (B9)16
$$

$$
x = B9
$$

$$
8. \_
$$

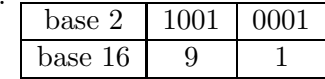

 $(10010001)_2 = (91)_{16}$  $x = 91$ 

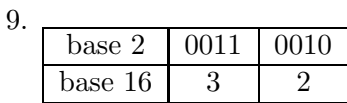

$$
(110010)_2 = (32)_{16}
$$

 $x = 32$ 

10.

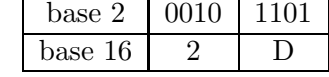

$$
(101101)2 = (2D)16
$$

$$
x = 2D
$$

11.

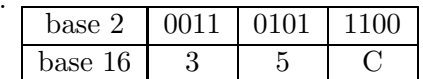

 $(1101011100)<sub>2</sub> = (35C)<sub>16</sub>$  $x = 35C$ 

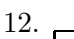

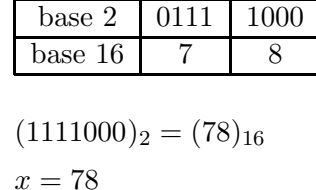

#### 13.

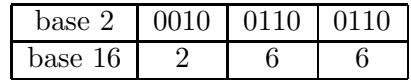

 $(1001100110)<sub>2</sub> = (266)<sub>16</sub>$ 

 $x = 266$ 

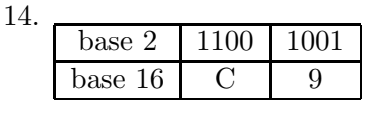

 $(11001001)_2 = (C9)_{16}$  $x = C9$ 

15.

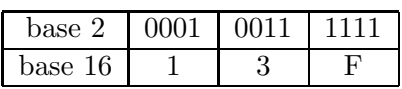

 $(100111111)_2 = (13F)_{16}$  $x = 13F$ 

16.

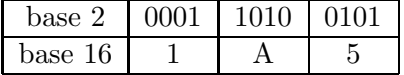

 $(110100101)_2 = (1A5)_{16}$  $x = 1A5$ 

17.

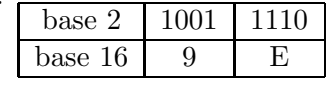

 $(10011110)<sub>2</sub> = (9E)<sub>16</sub>$  $x = 9E$ 

18.

base 2 0001 1110 0111 base 16 | 1 | E | 7  $(111100111)_2 = (1E7)_{16}$  $x = 1E7$ 

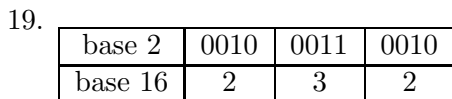

 $(1000110010)<sub>2</sub> = (232)<sub>16</sub>$  $x = 232$ 

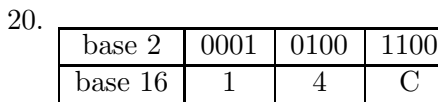

$$
(101001100)_2 = (14C)_{16}
$$

 $x = 14C$ 

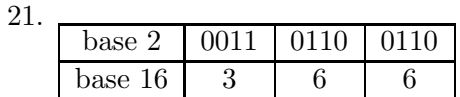

$$
(1101100110)_2 = (366)_{16}
$$

 $x = 366$ 

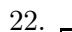

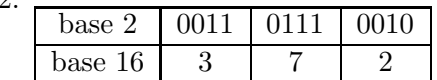

 $(1101110010)<sub>2</sub> = (372)<sub>16</sub>$  $x=372\,$ 

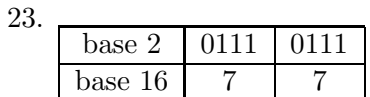

$$
(1110111)2 = (77)16
$$

$$
x = 77
$$

24. base 2 0001 1010 1100 base  $16$  | 1 | A | C

> $(110101100)<sub>2</sub> = (1AC)<sub>16</sub>$  $x = 1AC$

25.

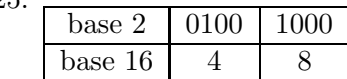

 $(1001000)_2 = (48)_{16}$  $x = 48$ 

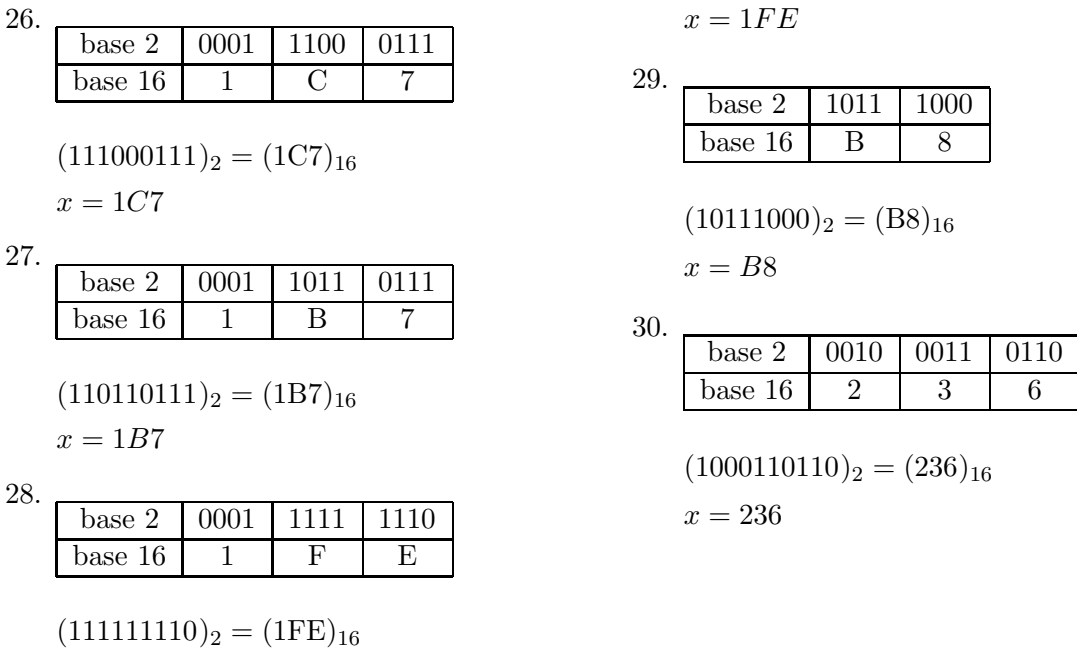

## 6. Esercizi di conversione da base decimale a base binaria

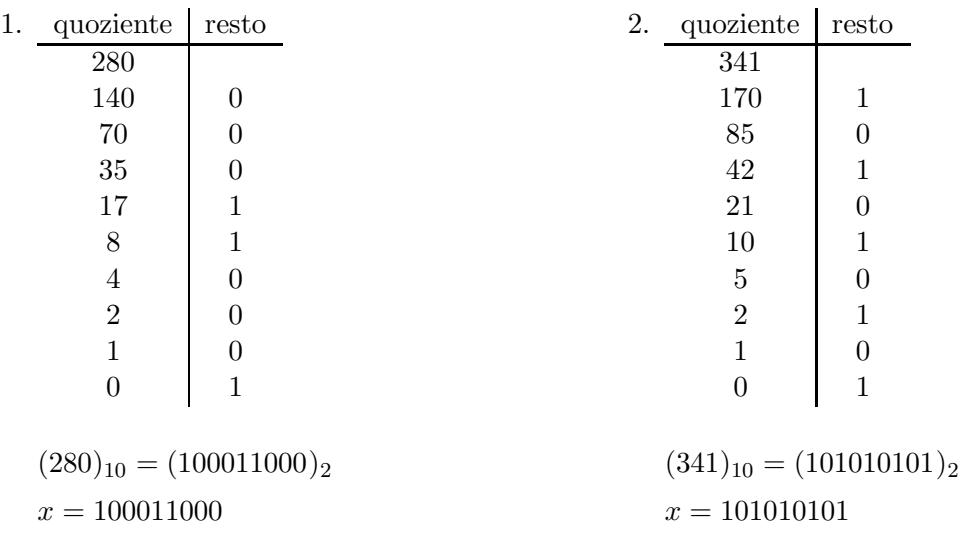

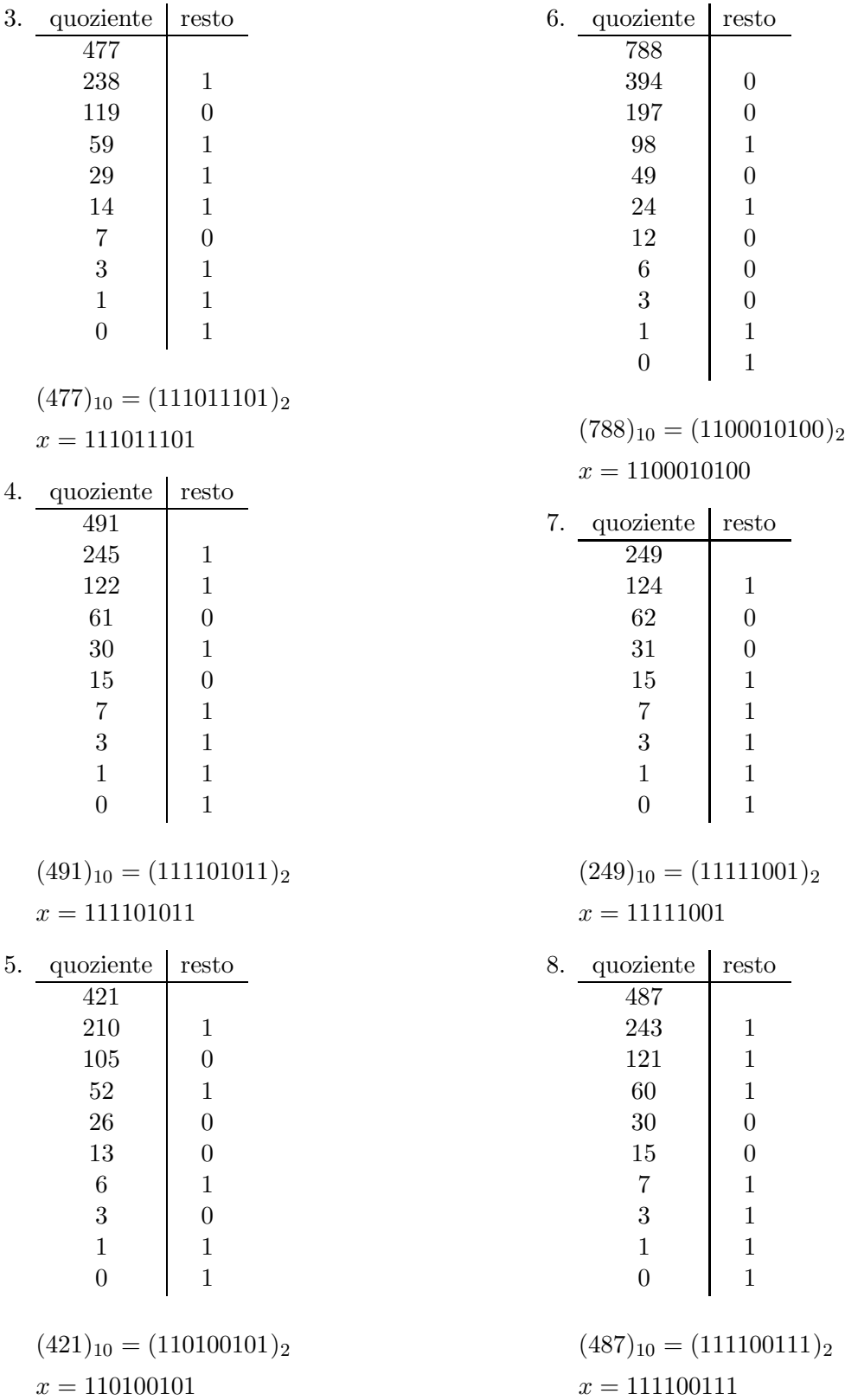

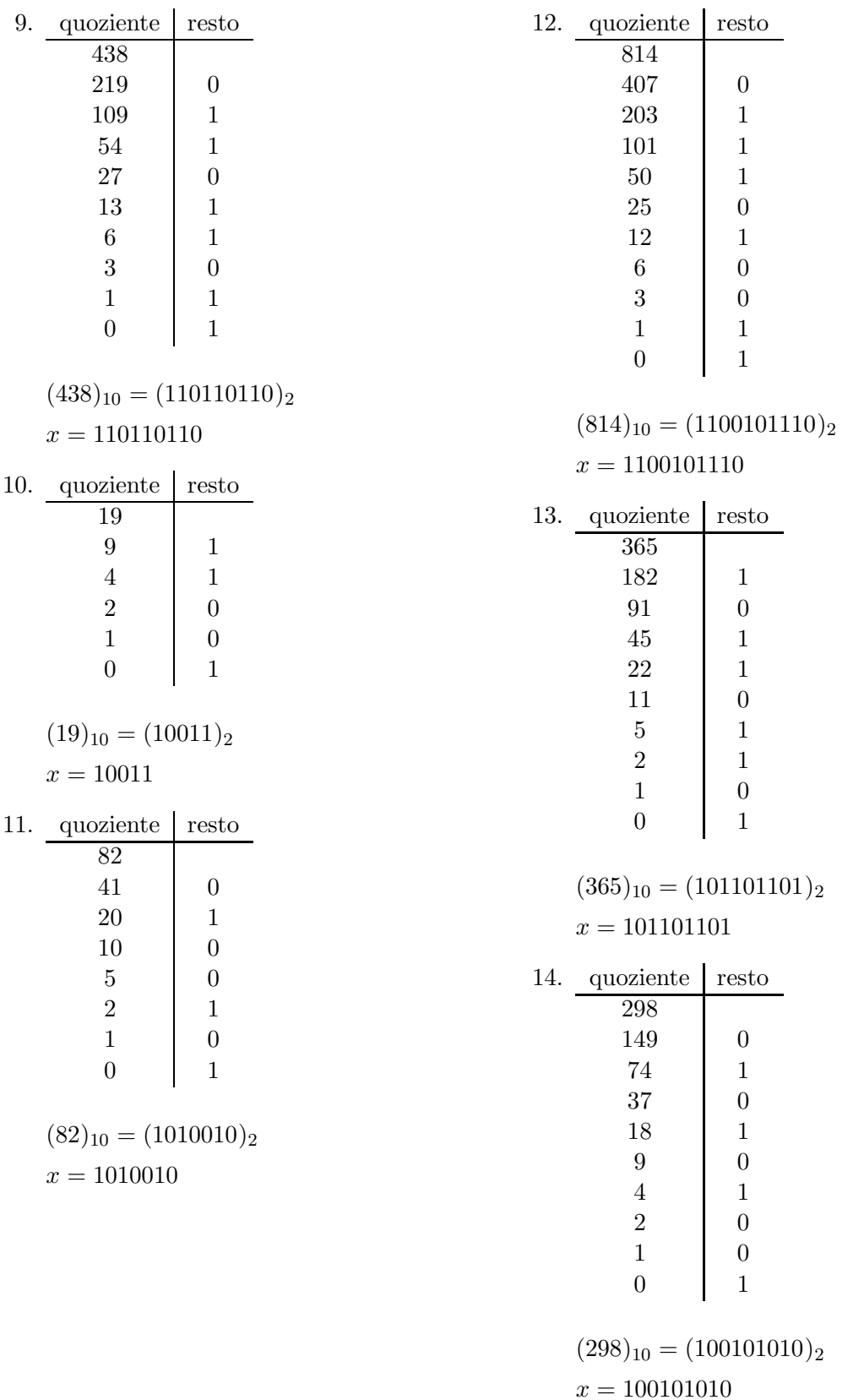

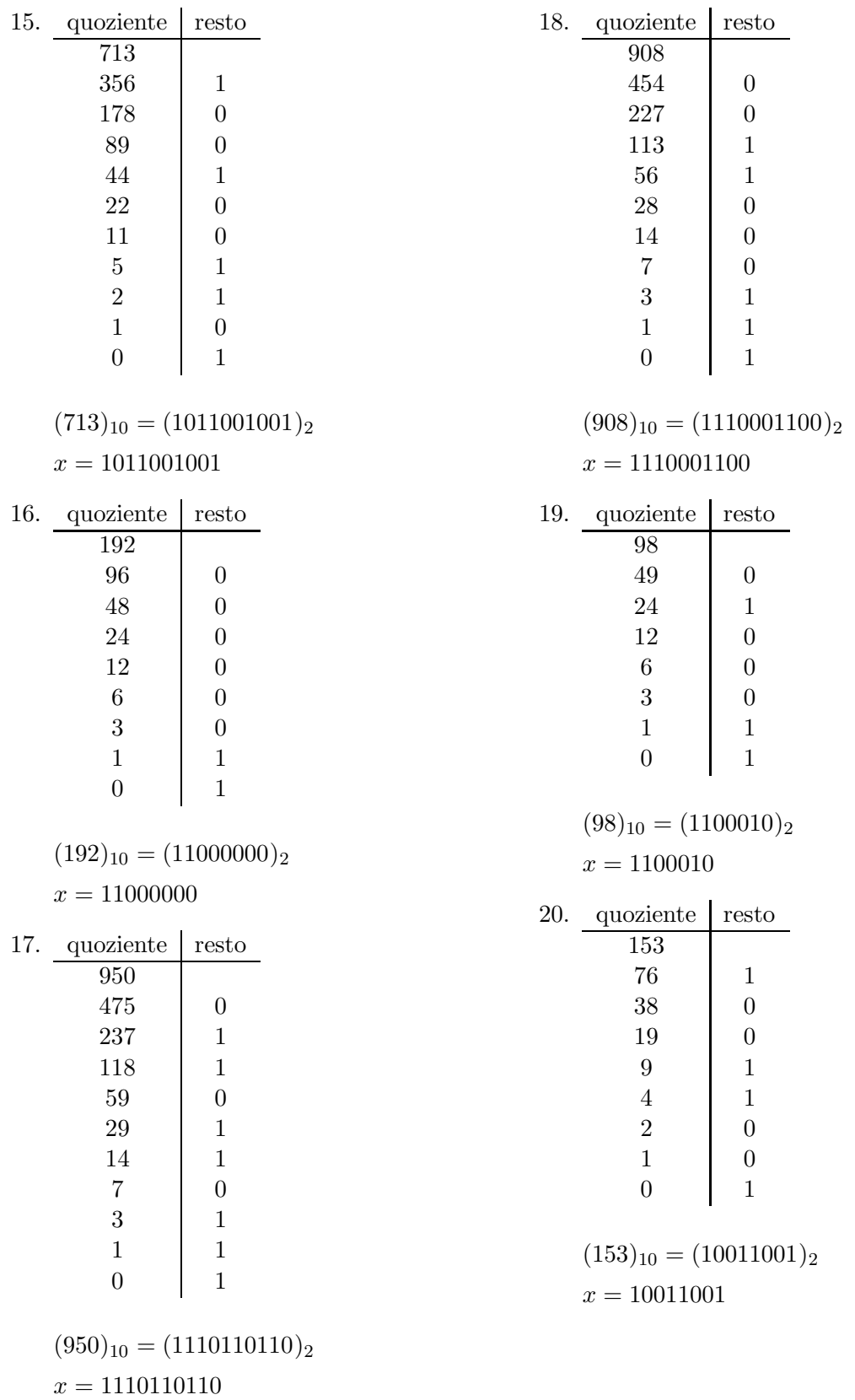

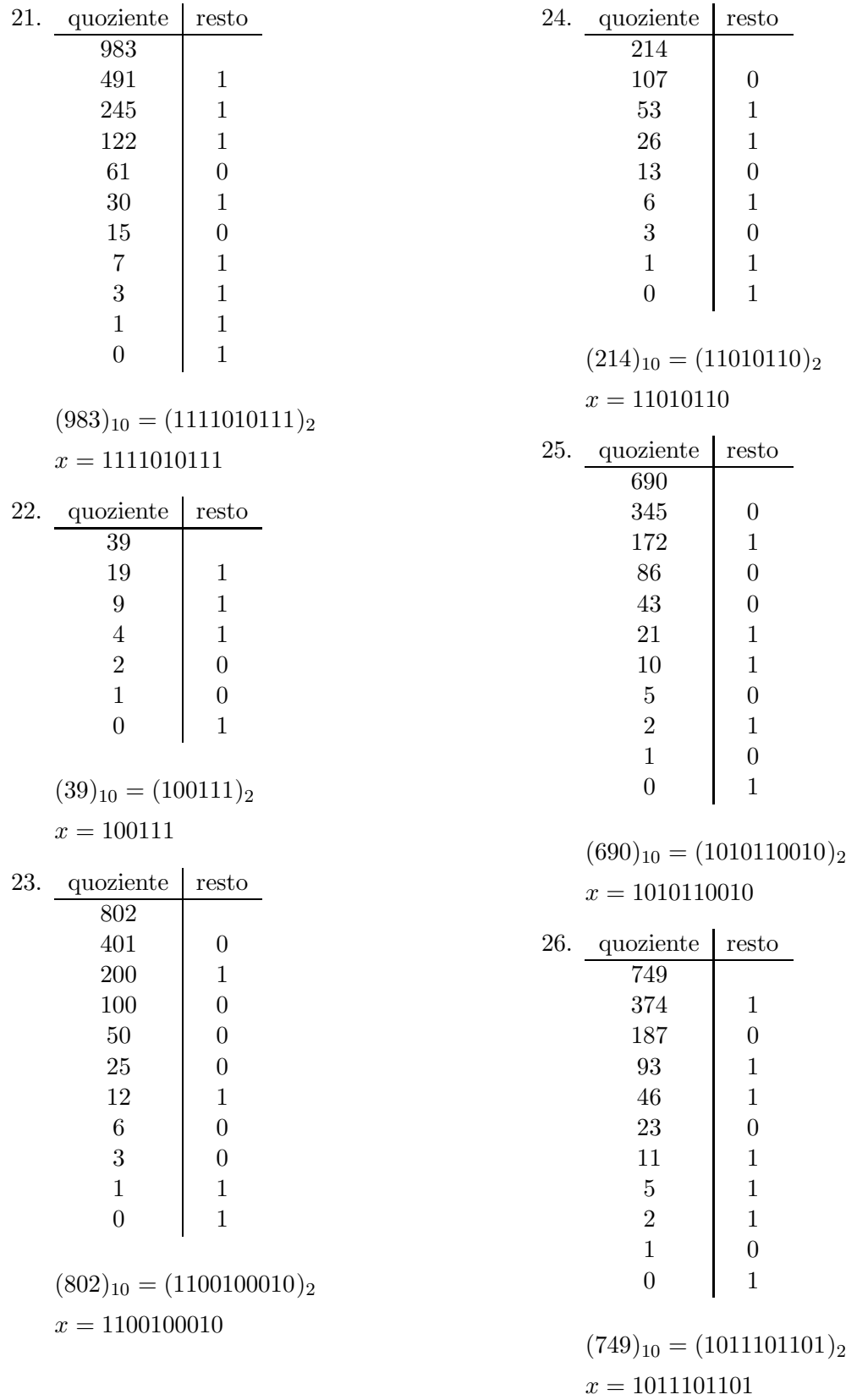

![](_page_30_Picture_552.jpeg)

### 7. Esercizi di conversione da base ottale a base binaria

![](_page_30_Picture_553.jpeg)

base  $8$  | 1 | 0 | 4 | 0 base 2 001 000 100 000  $(00000)_2$ 

![](_page_30_Picture_554.jpeg)

 $(01)_2$  $x = 10001101$ 

![](_page_31_Picture_668.jpeg)

![](_page_31_Picture_669.jpeg)

$$
(753)_8 = (111101011)_2
$$
  

$$
x = 111101011
$$

![](_page_31_Picture_670.jpeg)

![](_page_31_Picture_671.jpeg)

$$
(1212)8 = (1010001010)2
$$
  

$$
x = 1010001010
$$

14. base 8 | 2 | 1 | 2 base  $2 | 010 | 001 | 010$ 

$$
(212)_8 = (10001010)_2
$$

$$
x=10001010
$$

15.

![](_page_31_Picture_672.jpeg)

$$
(1504)_8 = (1101000100)_2
$$
  

$$
x = 1101000100
$$

![](_page_31_Picture_673.jpeg)

 $(1013)_8 = (1000001011)_2$  $x = 1000001011$ 

17.

![](_page_31_Picture_674.jpeg)

$$
(1414)_8 = (1100001100)_2
$$
  

$$
x = 1100001100
$$

18.

![](_page_31_Picture_675.jpeg)

 $(754)_8 = (111101100)_2$  $x = 111101100$ 

![](_page_32_Picture_646.jpeg)

![](_page_32_Picture_647.jpeg)

$$
(562)_8 = (101110010)_2
$$
  

$$
x = 101110010
$$

![](_page_32_Picture_648.jpeg)

$$
(761)_8 = (111110001)_2
$$
  

$$
x = 111110001
$$

![](_page_32_Picture_649.jpeg)

$$
(325)_8 = (11010101)_2
$$
  
11010101

11010101

![](_page_32_Picture_650.jpeg)

 $(15)_8 = (1101001101)_2$ x = 1101001101

![](_page_32_Picture_651.jpeg)

 $(4)_8 = (111010100)_2$ x = 111010100

![](_page_32_Picture_652.jpeg)

 $(4)_8 = (100000100)_2$  $x = 100000100$ 

 $x = 11100100$ 

### 8. Esercizi di conversione da base esadecimale a base binaria

![](_page_32_Picture_653.jpeg)

 $(E4)_{16} = (11100100)_2$ 

Esercizi di conversione di base Pagina 33 di 46

![](_page_33_Picture_647.jpeg)

 $(217)_{16} = (1000010111)_2$  $x = 1000010111$ 

![](_page_33_Picture_648.jpeg)

$$
(3E2)_{16} = (1111100010)_2
$$
  

$$
x = 1111100010
$$

10.

![](_page_33_Picture_649.jpeg)

 $(124)_{16} = (100100100)_2$  $x = 100100100$ 

![](_page_33_Picture_650.jpeg)

$$
(3\mathrm{E0})_{16}=(1111100000)_2
$$

 $x = 1111100000$ 

![](_page_33_Picture_651.jpeg)

11.

![](_page_33_Picture_652.jpeg)

 $(214)_{16} = (1000010100)_2$  $x=\mathtt{1000010100}$ 

![](_page_33_Picture_653.jpeg)

 $(219)_{16} = (1000011001)_2$  $x = 1000011001$ 

14.

![](_page_33_Picture_654.jpeg)

$$
(209)_{16} = (1000001001)_2
$$
  

$$
x = 1000001001
$$

15.

![](_page_33_Picture_655.jpeg)

 $(34F)_{16} = (1101001111)_2$  $x = 1101001111$ 

#### 16.

![](_page_34_Picture_718.jpeg)

 $(397)_{16} = (1110010111)_2$  $x = 1110010111$ 

17.

![](_page_34_Picture_719.jpeg)

 $(355)_{16} = (1101010101)_2$  $x = 1101010101$ 

18.

![](_page_34_Picture_720.jpeg)

 $(174)_{16} = (101110100)_2$  $x = 101110100$ 

19.

![](_page_34_Picture_721.jpeg)

$$
(198)_{16} = (110011000)_2
$$

 $x = 110011000$ 

20.

![](_page_34_Picture_722.jpeg)

 $(119)_{16} = (100011001)_2$  $x = 100011001$ 

 $21.$ 

![](_page_34_Picture_723.jpeg)

$$
(3CE)16 = (1111001110)2
$$
  
 $x = 1111001110$ 

22.

![](_page_34_Picture_724.jpeg)

 $(329)_{16} = (1100101001)_2$ 

 $x = 1100101001$ 

23.

![](_page_34_Picture_725.jpeg)

 $(49)_{16} = (1001001)_2$ Esercizi di conversione di base Pagina 35 di 46

 $x = 1001001$ 

![](_page_34_Picture_726.jpeg)

![](_page_34_Picture_727.jpeg)

$$
(1D6)_{16} = (111010110)_2
$$
  

$$
x = 111010110
$$

25.

![](_page_34_Picture_728.jpeg)

$$
(320)_{16}=(1100100000)_2\\
$$

 $x = 1100100000$ 

![](_page_34_Picture_729.jpeg)

$$
(195)_{16} = (110010101)_2
$$
  

$$
x = 110010101
$$

27.

![](_page_34_Picture_730.jpeg)

$$
(13D)_{16} = (100111101)_2
$$
  

$$
x = 100111101
$$

28.

![](_page_34_Picture_731.jpeg)

 $(29E)_{16} = (1010011110)_2$  $x = 1010011110$ 

29.

![](_page_34_Picture_732.jpeg)

 $(30)_{16} = (110000)_2$  $x = 110000$ 

30.

![](_page_34_Picture_733.jpeg)

 $(2C6)_{16} = (1011000110)_2$  $x = 1011000110$ 

![](_page_35_Picture_461.jpeg)

![](_page_35_Picture_462.jpeg)

![](_page_36_Picture_479.jpeg)

![](_page_36_Picture_480.jpeg)

Esercizi di conversione di base Pagina 37 di 46

![](_page_37_Picture_436.jpeg)

### 10. Esercizi di conversione da base decimale a base ottale

![](_page_38_Picture_470.jpeg)

![](_page_38_Picture_471.jpeg)

 $\sqrt{4}$ 0 7

7  $\overline{2}$  $\sqrt{4}$  $\,$  1  $\,$ 

![](_page_39_Picture_487.jpeg)

![](_page_40_Picture_470.jpeg)

![](_page_40_Picture_471.jpeg)

### 11. Esercizi di conversione di base

1.  $(1220)_8 = 1.8^3 + 2.8^2 + 2.8^1 + 0.8^0 = 1.512 +$  $2.64+2.8+0.1 = 512+128+16+0 = 656$ 

 $(1220)_8 = (656)_{10}$  $x = 656$ 

2.  $(415)_{15} = 4 \cdot 15^2 + 1 \cdot 15^1 + 5 \cdot 15^0 =$  $4 \cdot 225 + 1 \cdot 15 + 5 \cdot 1 = 900 + 15 + 5 = 920$ 

![](_page_41_Picture_896.jpeg)

$$
(415)_{15} = (1630)_{8}
$$

$$
x = 1630
$$

3. quoziente resto

![](_page_41_Picture_897.jpeg)

$$
(53)10 = (311)4 x = 311
$$

4.  $(3A8)_{12} = 3 \cdot 12^2 + 10 \cdot 12^1 + 8 \cdot 12^0 =$  $3.144+10.12+8.1 = 432+120+8 = 560$ 

![](_page_41_Picture_898.jpeg)

 $x = 1000110000$ 

5.  $(2442)_5 = 2.5^3 + 4.5^2 + 4.5^1 + 2.5^0 = 2.125 +$  $4.25+4.5+2.1 = 250+100+20+2 = 372$ 

$$
(2442)_5 = (372)_{10}
$$
  

$$
x = 372
$$

6.  $(221010)_3 = 2 \cdot 3^5 + 2 \cdot 3^4 + 1 \cdot 3^3 + 0 \cdot 3^2 + 1 \cdot 3^1 +$  $0.3^0 = 2.243 + 2.81 + 1.27 + 0.9 + 1.3 + 0.1 =$  $486 + 162 + 27 + 0 + 3 + 0 = 678$ 

![](_page_41_Picture_899.jpeg)

$$
(221010)3 = (486)12
$$

$$
x = 486
$$

7.  $(586)_{12} = 5 \cdot 12^2 + 8 \cdot 12^1 + 6 \cdot 12^0 =$  $5 \cdot 144 + 8 \cdot 12 + 6 \cdot 1 = 720 + 96 + 6 = 822$ 

![](_page_41_Picture_900.jpeg)

$$
(586)_{12} = (2253)_7
$$
  

$$
x = 2253
$$

8.  $(666)_{11} = 6 \cdot 11^2 + 6 \cdot 11^1 + 6 \cdot 11^0 =$  $6 \cdot 121 + 6 \cdot 11 + 6 \cdot 1 = 726 + 66 + 6 = 798$ 

![](_page_41_Picture_901.jpeg)

9. 
$$
(385)_{15} = 3 \cdot 15^2 + 8 \cdot 15^1 + 5 \cdot 15^0 =
$$
  
  $3 \cdot 225 + 8 \cdot 15 + 5 \cdot 1 = 675 + 120 + 5 = 800$ 

![](_page_42_Picture_757.jpeg)

$$
x=568
$$

10.  $(238)_{13} = 2 \cdot 13^2 + 3 \cdot 13^1 + 8 \cdot 13^0 =$  $2 \cdot 169 + 3 \cdot 13 + 8 \cdot 1 = 338 + 39 + 8 = 385$ 

![](_page_42_Picture_758.jpeg)

- $x = 1060$
- 11.  $(229)_{13}$  =  $2 \cdot 13^2 + 2 \cdot 13^1 + 9 \cdot 13^0$  =  $2 \cdot 169 + 2 \cdot 13 + 9 \cdot 1 = 338 + 26 + 9 = 373$

![](_page_42_Picture_759.jpeg)

![](_page_42_Picture_760.jpeg)

 $(A0)_{15} = (10010110)_2$  $x = 10010110$ 

13.  $(1BB)_{14} = 1 \cdot 14^2 + 11 \cdot 14^1 + 11 \cdot 14^0 =$  $1.196 + 11.14 + 11.1 = 196 + 154 + 11 = 361$ 

![](_page_42_Picture_761.jpeg)

$$
(1BB)14 = (1401)6
$$

$$
x = 1401
$$

14.  $(1520)_6 = 1.6^3 + 5.6^2 + 2.6^1 + 0.6^0 = 1.216 +$  $5.36 + 2.6 + 0.1 = 216 + 180 + 12 + 0 = 408$ 

![](_page_42_Picture_762.jpeg)

15. 
$$
(45A)_{15} = 4 \cdot 15^2 + 5 \cdot 15^1 + 10 \cdot 15^0 =
$$

![](_page_43_Picture_815.jpeg)

![](_page_43_Picture_816.jpeg)

$$
(45A)_{15} = (1100111)_3
$$

$$
x=1100111
$$

16.  $(2010)_6 = 2 \cdot 6^3 + 0 \cdot 6^2 + 1 \cdot 6^1 + 0 \cdot 6^0 = 2$  $216+0.36+1.6+0.1 = 432+0+6+0 = 438$ 

![](_page_43_Picture_817.jpeg)

$$
x = 1B6
$$

17. 
$$
(5)_{14} = 5 \cdot 14^0 = 5 \cdot 1 = 5 = 5
$$

![](_page_43_Picture_818.jpeg)

$$
x=11
$$

18.  $(1102)_4 = 1 \cdot 4^3 + 1 \cdot 4^2 + 0 \cdot 4^1 + 2 \cdot 4^0 =$  $1.64+1.16+0.4+2.1 = 64+16+0+2 = 82$ 

![](_page_43_Picture_819.jpeg)

19.  $(10)_{12} = 1 \cdot 12^1 + 0 \cdot 12^0 = 1 \cdot 12 + 0 \cdot 1 =$  $12 + 0 = 12$ 

![](_page_43_Picture_820.jpeg)

$$
(10)12 = (110)3
$$

$$
x = 110
$$

20.  $(101101101)_2 = 1 \cdot 2^8 + 0 \cdot 2^7 + 1 \cdot 2^6 + 1 \cdot 2^5 +$  $0.2^4 + 1.2^3 + 1.2^2 + 0.2^1 + 1.2^0 = 1.256 + 0.$  $128+1.64+1.32+0.16+1.8+1.4+0.2+1.$  $1 = 256 + 0 + 64 + 32 + 0 + 8 + 4 + 0 + 1 = 365$ 

![](_page_43_Picture_821.jpeg)

$$
(101101101)2 = (1C1)14
$$
  
 $x = 1C1$ 

21.  $(575)_{13} = 5 \cdot 13^2 + 7 \cdot 13^1 + 5 \cdot 13^0 =$  $5 \cdot 169 + 7 \cdot 13 + 5 \cdot 1 = 845 + 91 + 5 = 941$ 

![](_page_43_Picture_822.jpeg)

$$
(575)_{13} = (32231)_4
$$

$$
x = 32231
$$

22. 
$$
(488)_{11} = 4 \cdot 11^2 + 8 \cdot 11^1 + 8 \cdot 11^0 =
$$

![](_page_44_Picture_957.jpeg)

![](_page_44_Picture_958.jpeg)

$$
(488)_{11} = (28A)_{15}
$$

$$
x = 28A
$$

23.  $(14B)_{16} = 1 \cdot 16^2 + 4 \cdot 16^1 + 11 \cdot 16^0 =$  $1.256+4.16+11.1 = 256+64+11 = 331$ 

![](_page_44_Picture_959.jpeg)

$$
x = 199
$$
  
24.  $(247)_{11} = 2 \cdot 11^2 + 4 \cdot 11^1 + 7 \cdot 11^0 =$ 

 $2 \cdot 121 + 4 \cdot 11 + 7 \cdot 1 = 242 + 44 + 7 = 293$ 

![](_page_44_Picture_960.jpeg)

$$
x=148
$$

25.  $(58A)_{12} = 5 \cdot 12^2 + 8 \cdot 12^1 + 10 \cdot 12^0 =$  $5.144 + 8.12 + 10.1 = 720 + 96 + 10 = 826$ 

![](_page_44_Picture_961.jpeg)

26. 
$$
(2602)_7 = 2 \cdot 7^3 + 6 \cdot 7^2 + 0 \cdot 7^1 + 2 \cdot 7^0 = 2 \cdot 343 + 6 \cdot 49 + 0 \cdot 7 + 2 \cdot 1 = 686 + 294 + 0 + 2 = 982
$$

![](_page_44_Picture_962.jpeg)

 $(2602)_7 = (3D6)_{16}$  $x = 3D6$ 

27.  $(11111101)_2 = 1 \cdot 2^7 + 1 \cdot 2^6 + 1 \cdot 2^5 + 1 \cdot 2^4 +$  $1 \cdot 2^3 + 1 \cdot 2^2 + 0 \cdot 2^1 + 1 \cdot 2^0 = 1 \cdot 128 + 1$  $64+1\cdot32+1\cdot16+1\cdot8+1\cdot4+0\cdot2+1\cdot1=$  $128 + 64 + 32 + 16 + 8 + 4 + 0 + 1 = 253$ 

![](_page_44_Picture_963.jpeg)

$$
(11111101)2 = (1101)6
$$

$$
x = 1101
$$

28.  $(3013)_5 = 3 \cdot 5^3 + 0 \cdot 5^2 + 1 \cdot 5^1 + 3 \cdot 5^0 = 3$  $125+0.25+1.5+3.1 = 375+0.5+3 = 383$ 

![](_page_44_Picture_964.jpeg)

 $\mathbf{r}$ 

$$
(3013)_5 = (319)_{11}
$$

$$
x = 319
$$

29.  $(1111000010)_2 = 1 \cdot 2^9 + 1 \cdot 2^8 + 1 \cdot 2^7 + 1 \cdot$  $2^6 + 0.2^5 + 0.2^4 + 0.2^3 + 0.2^2 + 1.2^1 + 0.2^0 =$  $1 \cdot 512 + 1 \cdot 256 + 1 \cdot 128 + 1 \cdot 64 + 0 \cdot 32 + 0$ 

![](_page_45_Picture_209.jpeg)